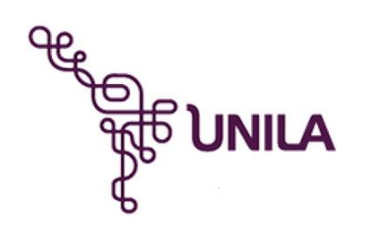

**Ministerio de Educación Universidad Federal de la Integración Latino-Americana Instituto Latino-Americano de Tecnología, Infraestructura y Territorio**

Centro Interdisciplinar de Tecnología e Infraestructura Ingeniería Civil de Infraestructura

# **CARACTERIZACIÓN DEL MÓDULO DE ELASTICIDAD DINÁMICO EN LISTONES DE MADERA UTILIZANDO ARDUINO**

EDWIN IVÁN NAMICELA GUALÁN

Foz de Iguazú - PR Junio de 2023

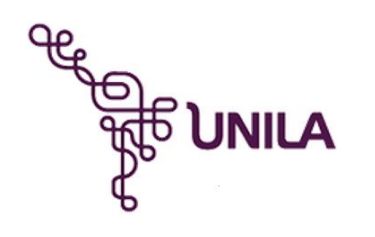

**Ministerio de Educación Universidad Federal de la Integración Latino-Americana Instituto Latino-Americano de Tecnología, Infraestructura y Territorio**

Centro Interdisciplinar de Tecnología e Infraestructura Ingeniería Civil de Infraestructura

# **CARACTERIZACIÓN DEL MÓDULO DE ELASTICIDAD DINÁMICO EN LISTONES DE MADERA UTILIZANDO ARDUINO**

EDWIN IVÁN NAMICELA GUALÁN

Proyecto de investigación presentado en la Disciplina de Trabajo de Conclusión de Curso II, como parte de los requisitos para la obtención del Título de Graduación en Ingeniería Civil de Infraestructuras.

**Orientador:** Profº. Drº. Iván Darío Gómez Araujo

Foz de Iguazú - PR Junio de 2023

# **EDWIN IVÁN NAMICELA GUALÁN**

#### CARACTERIZACIÓN DEL MÓDULO DE ELASTICIDAD DINÁMICO EN LISTONES DE MADERA UTILIZANDO ARDUINO

Proyecto de investigación presentado en el Instituto Latinoamericano de Tecnología, Infraestructura y Territorio, como parte de los requisitos para la obtención del Título de Graduación en Ingeniería Civil de Infraestructuras, por la Universidad Federal de la Integración Latinoamericana (UNILA).

## **BANCA EXAMINADORA**

## Orientador: Profº. Drº. IVÁN DARÍO GÓMEZ ARAUJO Universidad Federal de la Integración Latino-Americana **–** UNILA

\_\_\_\_\_\_\_\_\_\_\_\_\_\_\_\_\_\_\_\_\_\_\_\_\_\_\_\_\_\_\_\_\_\_\_\_\_\_\_\_

Profº. Drº. ULISES BOBADILLA GUADALUPE Universidad Federal de la Integración Latino-Americana **–** UNILA

\_\_\_\_\_\_\_\_\_\_\_\_\_\_\_\_\_\_\_\_\_\_\_\_\_\_\_\_\_\_\_\_\_\_\_\_\_\_\_\_

Profº. Drº. JAVIER DUARTE Universidad Nacional de Misiones – UNAM

\_\_\_\_\_\_\_\_\_\_\_\_\_\_\_\_\_\_\_\_\_\_\_\_\_\_\_\_\_\_\_\_\_\_\_\_\_\_\_\_

Foz de Iguazú – PR Junio de 2023

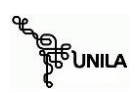

et in

# **AGRADECIMIENTOS**

Agradezco primeramente a Dios.

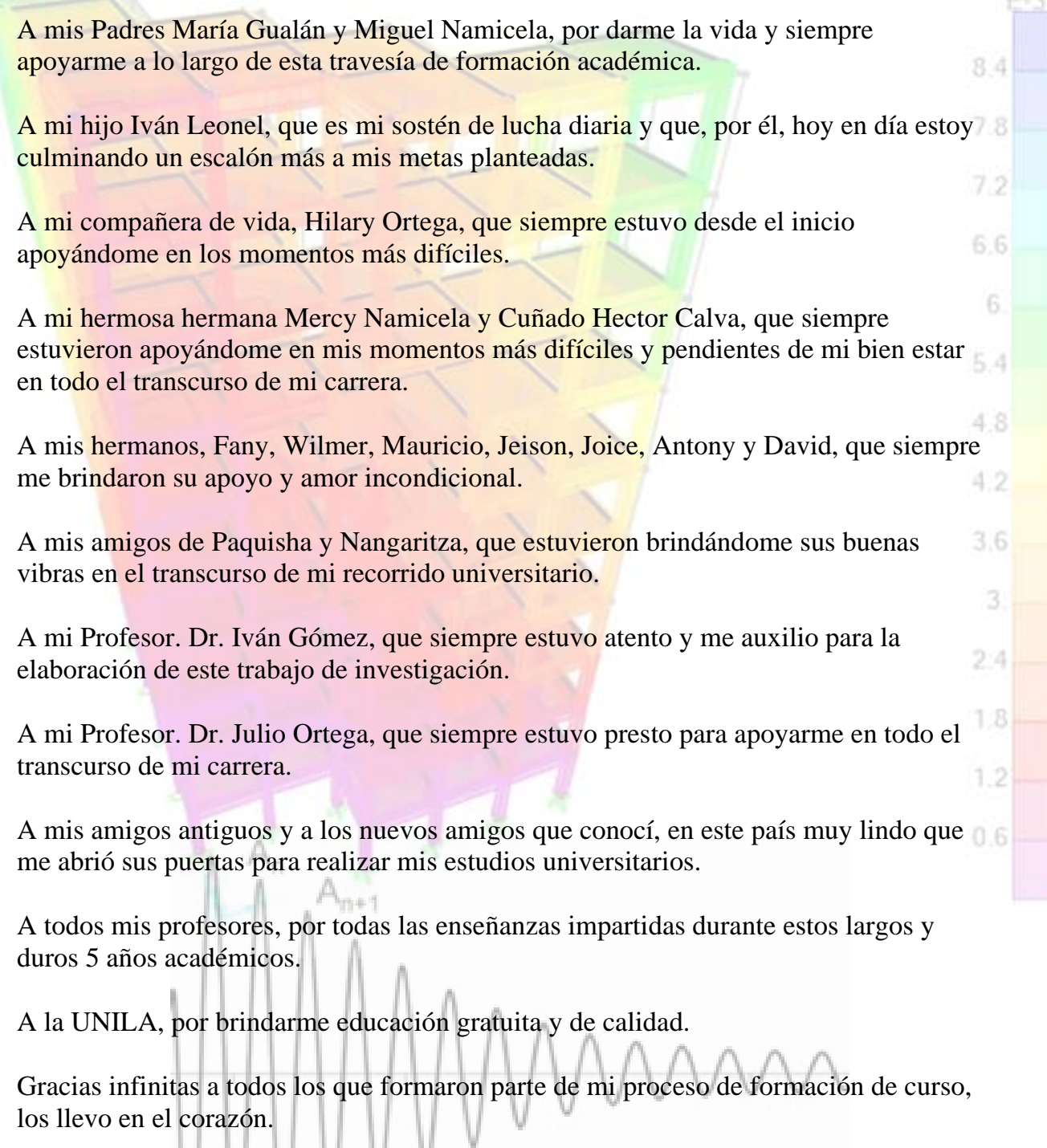

#### <span id="page-4-0"></span>**RESUMEN**

En la construcción de obras civiles, son utilizados múltiples materiales como: madera, concreto, acero, entre otros, cuando estos están en servicio, están sujetos a cargas aplicadas directa e indirectamente, en situaciones como estas es necesario conocer las características mecánicas del material, en ese aspecto, el Módulo de Elasticidad (ME) es un parámetro importante, ya que está relacionado con la rigidez del material o la resistencia a la deformación elástica. Por lo tanto, al momento de diseñar y proyectar elementos estructurales, se debe predecir su deformación máxima para que esta no sea excesiva, hasta el punto de la deformación plástica o incluso llegar al colapso. El presente proyecto, tiene como objetivo la caracterización mecánica de materiales con el fin de conocer el módulo de elasticidad dinámico de la madera, utilizando equipos electrónicos de bajo coste, siendo el Arduino una buena opción ya que ha sido el cerebro de miles de proyectos, desde objetos cotidianos hasta instrumentos científicos complejos. Existen métodos dinámicos y estáticos para determinar el ME en materiales, en este contexto, serán utilizados métodos dinámicos vibratorios no destructivos, sin embargo, el análisis experimental por métodos dinámicos no es una tarea fácil debido a la complejidad de los instrumentos y su elevado costo, entonces, con el fin de evitar precios elevados de equipos involucrados, en este trabajo fue utilizado la plataforma Arduino y sensores como el Arduino Uno y Acelerómetros MMA7361. Para el análisis del ME, fue desenvuelto un equipo que consta de tres partes: cuerpo de prueba sobre dos apoyos, electrónica y *software*. Como cuerpo de prueba se utilizó un listón rectangular de madera de Pino encargado en recibir impactos producidos manualmente con un mazo metálico, con el fin de producir vibraciones longitudinales, la parte electrónica encargada en captar las señales y el *software* ejecutar los cálculos. Fueron realizadas cuatro tomas de medidas, dejando fijo un sensor MMA7361 en un extremo de la muestra, mientras que el otro sensor se modificaba de posición después de cada medición realizada. A partir de la teoría de vibraciones para vigas simplemente apoyadas, se definió una ecuación en función de la frecuencia natural para el cálculo del Módulo de Elasticidad. Finalmente se puede concluir que los resultados obtenidos en este trabajo se encuentran dentro de los límites de valores del ME para la madera estudiada, ya que también fue realizada una breve comparación con la literatura existente investigada.

**Palabras-clave:** Caracterización Mecánica**;** Métodos Dinámicos no Destructivos; Materiales de construcción; Deformación Elástica; Deformación Plástica.

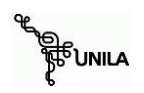

# <span id="page-5-0"></span>**ABSTRACT**

In the construction of civil works, multiple materials are used such as: wood, concrete, steel, among others, when these are in service, they are subject to loads applied directly and indirectly, in situations like these it is necessary to know the mechanical characteristics of the material, in this regard, the Modulus of Elasticity (ME) is an important parameter, since it is related to the stiffness of the material or the resistance to elastic deformation. Therefore, when designing and projecting structural elements, their maximum deformation must be predicted so that it is not excessive, to the point of plastic deformation or even collapse. The objective of this project is the mechanical characterization of materials in order to know the dynamic modulus of elasticity of wood, using low-cost electronic equipment, the Arduino being a good option since it has been the brain of thousands of projects, from everyday objects to complex scientific instruments. There are dynamic and static methods to determine the ME in materials, in this context, non-destructive vibratory dynamic methods will be used, however, experimental analysis by dynamic methods is not an easy task due to the complexity of the instruments and their high cost. then, in order to avoid high prices for the equipment involved, the Arduino platform and sensors such as the Arduino Uno and MMA7361 Accelerometers were used in this work. For the analysis of the ME, an equipment consisting of three parts was developed: test body on two supports, electronics and software. As a test body, a rectangular pine wood strip was used, in charge of receiving impacts produced manually with a metal mass, in order to produce longitudinal vibrations, the electronic part in charge of capturing the signals and the software executing the calculations. Four measurements were taken, leaving an MMA7361 sensor fixed at one end of the sample, while the other sensor changed its position after each measurement made. From the theory of vibrations for simply supported beams, an equation was defined as a function of the natural frequency for the calculation of the Modulus of Elasticity. Finally, it can be concluded that the results obtained in this work are within the limits of ME values for the wood studied, since a brief comparison was also made with the existing literature investigated.

Keywords: Mechanical Characterization; Non-Destructive Dynamic Methods; Construction materials; Elastic Deformation; Plastic Deformation.

# **Lista de Figuras**

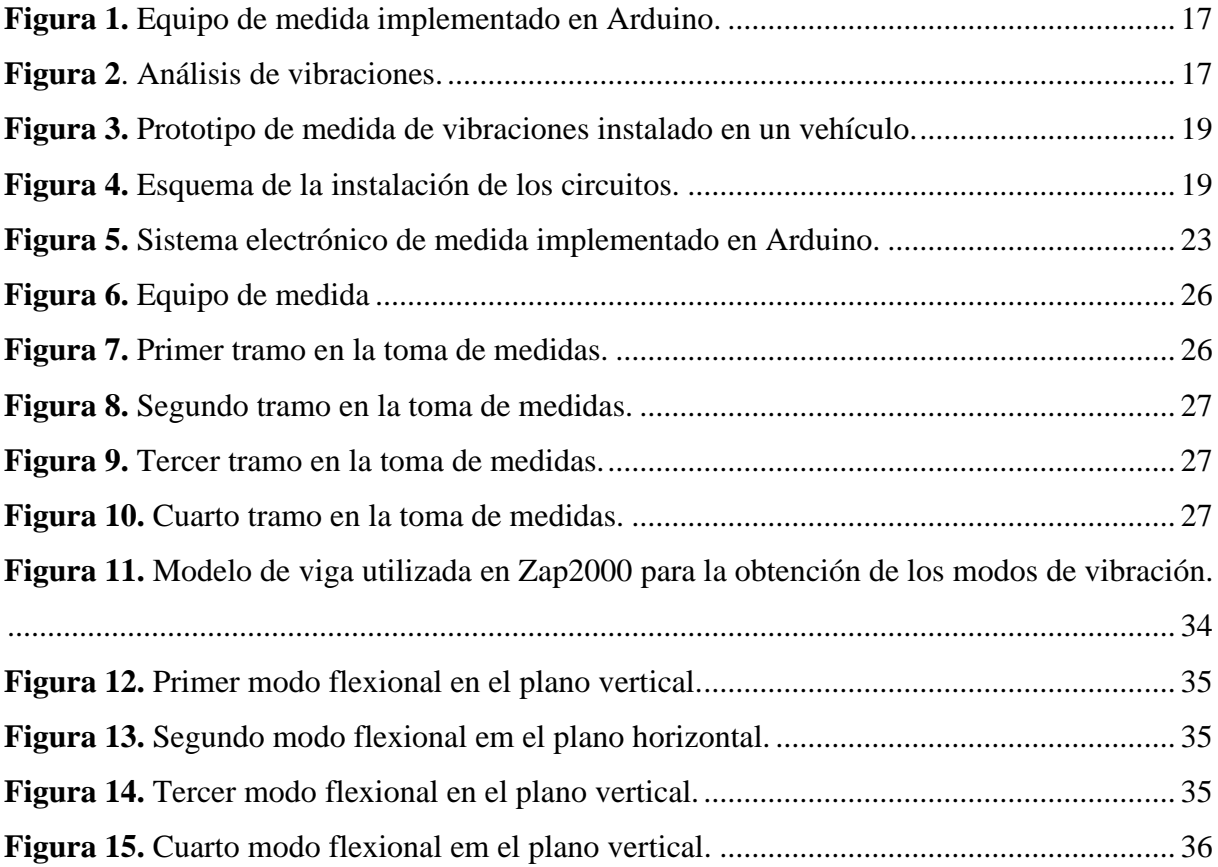

# **Lista de Gráficos**

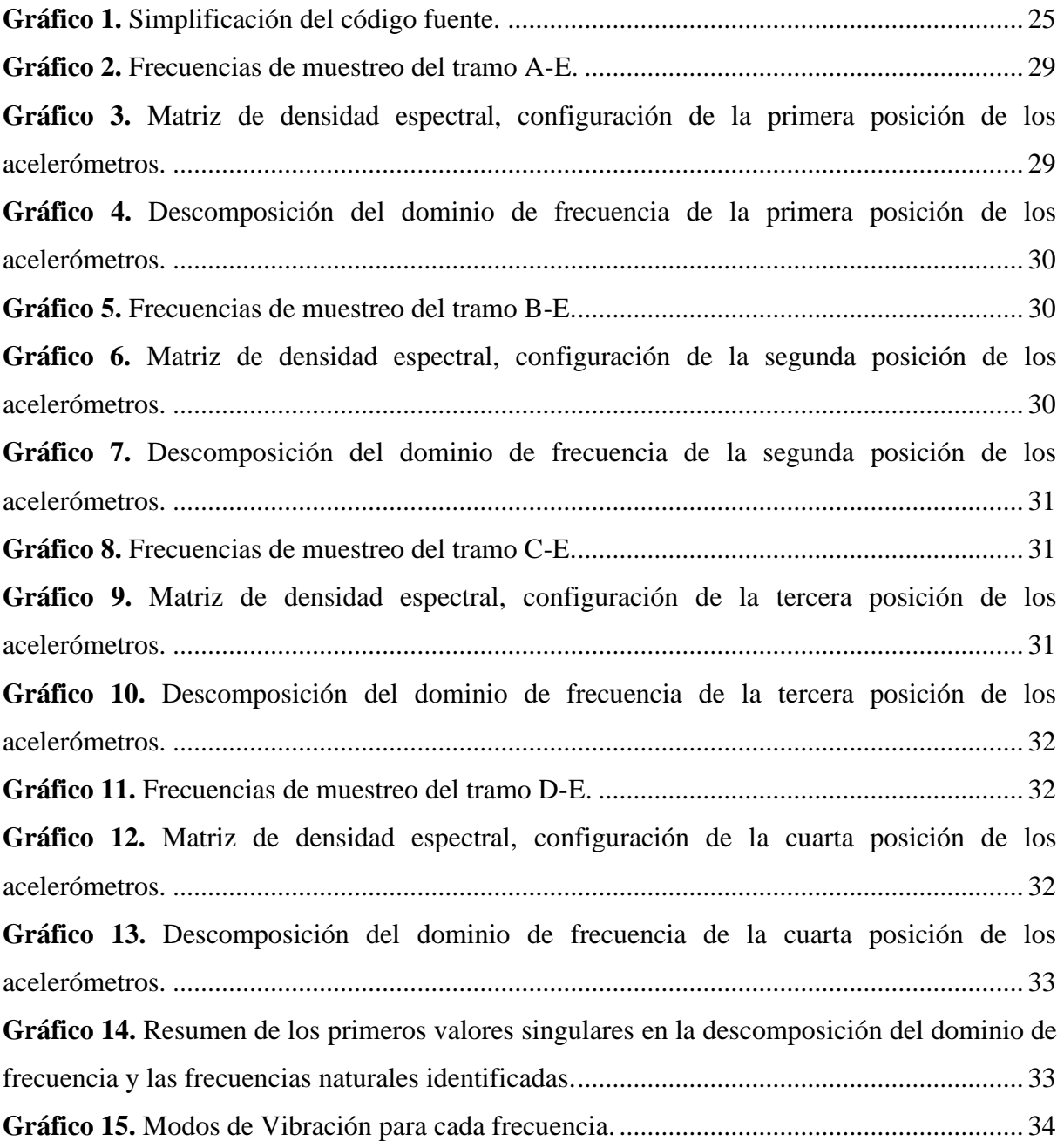

# **Lista de Tablas**

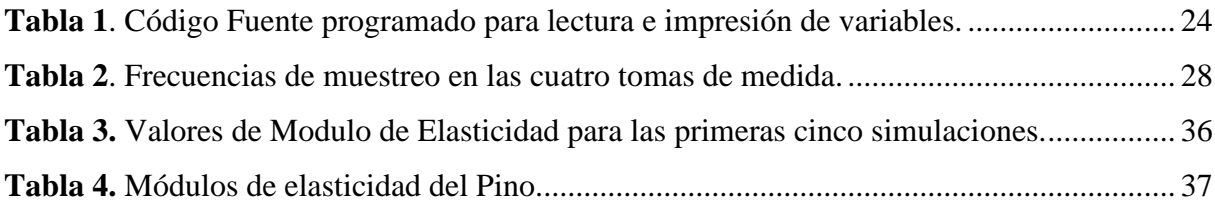

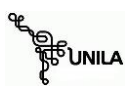

# ÍNDICE

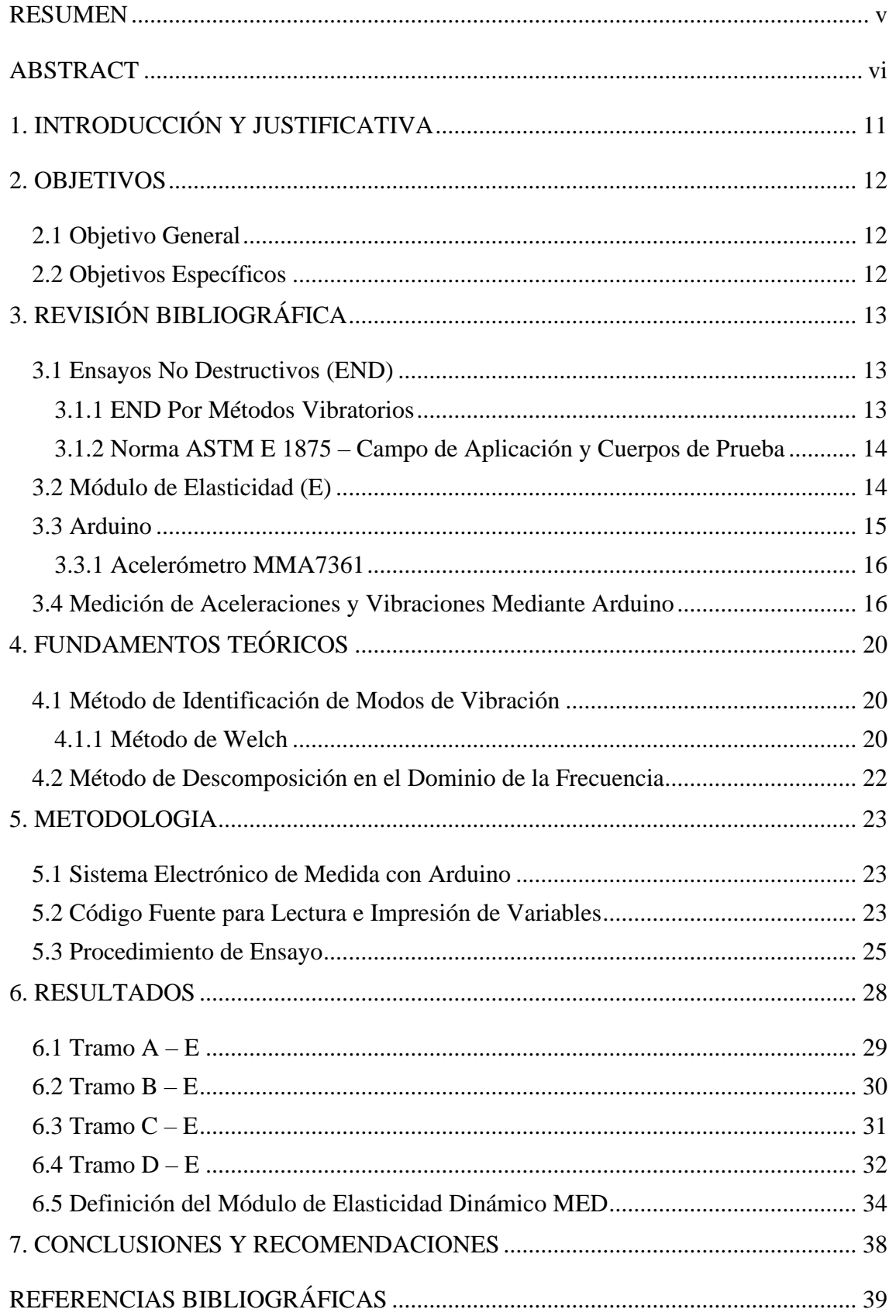

# <span id="page-10-0"></span>**1. INTRODUCCIÓN Y JUSTIFICATIVA**

La industria de la construcción viene desempeñando un rol fundamental en la sociedad de todos los tiempos, gracias a ello se logran construcciones de obras de grande y medio porte, siendo que la utilización de materiales para la construcción es imprescindible. Araujo Junior et al. (2018) describe que las propiedades que rigen en el control del concreto en obras son comúnmente la resistencia a la compresión, no obstante, actualmente con el avance de la tecnología del concreto en algunos proyectos se requiere de otras propiedades como la resistencia a la tracción y el módulo de elasticidad.

Según Almeida (2012), el módulo de elasticidad es también conocido como el módulo de *Young,*  el cual relata que es un parámetro mecánico que proporciona la medida de rigidez de un material, siendo esta una propiedad intrínseca de los materiales y depende de su composición química, microestructura y defectos.

Existen varios métodos para la caracterización del módulo elástico, uno de ellos y que actualmente está siendo muy utilizado son los ensayos no destructivos por métodos dinámicos. Ensayos de esta naturaleza están siendo cada vez más comunes debido a que son capases de proporcionar informaciones relevantes con respecto a la rigidez y resistencia del material sin la necesidad de romper cuerpos de prueba. Otra de las grandes ventajas de este método es la capacidad de repeticiones de ensayos y poder comparar a lo largo del tiempo (ARAUJO JUNIOR, et al. 2018).

Sin embargo, el análisis experimental no destructivo por métodos dinámicos, no es una tarea fácil debido a la complejidad de los instrumentos y su elevando costo, entonces, con el fin de evitar precios elevados de equipos involucrados, en este trabajo se pretende construir un equipo de medida de propiedades dinámicas de materiales mediante ensayos no destructivos, utilizando equipos de medida de bajo costo y fáciles de conseguir en el mercado.

Veranis et al (2016), describe que el Arduino es una óptima herramienta para montar y probar prototipos electrónicos ya que es un microcontrolador *open-hardware*, además posee su propio ambiente de desenvolvimiento basado en el lenguaje C, y principalmente el bajo costo de sus componentes. El software para la utilización del Arduino se encuentra gratuitamente en la *web*<sup>1</sup>, el cual está disponible para *Windows, MAC Os* y *Linux*.

Namicela y Gómez (2020), utilizaron el Arduino en conjunto con un acelerómetro MMA7361, para medir aceleraciones producidas por vibraciones generadas en la dirección de z en una regla flexible, además describen que el MMA7361 es una buena opción para resolución de problemas en diferentes campos de las ingenierías, siendo este fácil de conseguir en el mercado a costos considerablemente bajos en comparación con acelerómetros convencionales.

<sup>1</sup> *[www.arduino.cc](http://www.arduino.cc/)*

El presente proyecto, tiene como objetivo principal, caracterizar el Módulo de Elasticidad Dinámico (MED) en listones de madera aserrada, mediante ensayos no destructivos, por métodos dinámicos vibratorios producidos por impactos, para lo cual serán utilizados equipos de medida de bajo coste, siendo el Arduino y el acelerómetro MMA7361 una buena opción.

Para el desenvolvimiento de esta propuesta, será utilizado un Arduino Uno para probar el uso de dos acelerómetros MMA7361, con el fin de observar las propiedades dinámicas de un listón de madera de Pino y lograr así, obtener su característica mecánica como el MED, finalmente los resultados obtenidos serán comparados con la literatura existente.

La finalidad de la presente propuesta, es crear un prototipo barato, que sea capaz y fiable de medir propiedades dinámicas en materiales de construcción como: madera, acero, concreto, entre otros, con el fin de evitar elevados costos de ensayos convencionales, por lo cual será posible mediante esta propuesta planteada, economizar tiempo y dinero ya que ensayos de esta índole no siempre se encuentran en laboratorios de ingeniería, finalmente la presente propuesta podrá ser utilizada para posteriores estudios en cursos relacionas a la dinámica de las estructuras de la Universidad Federal de la Integración Latino Americana UNILA.

# <span id="page-11-0"></span>**2. OBJETIVOS**

## <span id="page-11-1"></span>**2.1 Objetivo General**

El presente proyecto de investigación tiene como objetivo principal, la caracterización mecánica de materiales con el fin de conocer el módulo de elasticidad dinámico mediante vibraciones producidas por impacto, utilizando equipos electrónicos de bajo coste, por lo que será considerado el Arduino y el acelerómetro MMA7361.

#### <span id="page-11-2"></span>**2.2 Objetivos Específicos**

Los objetivos específicos a ser tomados en cuenta en el presente proyecto de investigación son citados a continuación:

- a) Caracterizar el módulo de elasticidad dinámico, mediante vibraciones por impacto en un listón de madera acerrada utilizando Arduino y dos acelerómetros MMA7361;
- b) Utilizar dispositivos de bajo coste para la caracterización mecánica de materiales;
- c) Realizar un código fuente para la lectura e impresión de variables;
- d) Montar un prototipo (Arduino y acelerómetros MMA7361) que sea capaz y fiable de medir vibraciones producidas por impactos;

# <span id="page-12-0"></span>**3. REVISIÓN BIBLIOGRÁFICA**

Para el presente plan de trabajo, fue realizada una investigación minuciosa, utilizando como referencia libros relacionados al tema de proyecto, artículos científicos, revistas, periódicos y sitios *webs* confiables.

#### <span id="page-12-1"></span>**3.1 Ensayos No Destructivos (END)**

De entre las diversas técnicas de evaluación no destructivas, Gibert (2018) las divide en dos categorías: activas y pasivas.

*"Las técnicas activas son aquellas en las que se introduce algo dentro o sobre la muestra y se espera una respuesta si hay un defecto presente, mientras que las técnicas pasivas, son aquellas que supervisan u observan el elemento en cuestión durante su funcionamiento o durante un ciclo de prueba e intentan determinar la presencia de un defecto a través de alguna reacción de la muestra*" (GIBERT, 2018).

Ensayos de esta naturaleza están siendo cada vez más comunes debido a que son capases de proporcionar informaciones relevantes con respecto a la rigidez y resistencia del material sin la necesidad de romper cuerpos de prueba, otra de las grandes ventajas de este método, es la capacidad de repeticiones de ensayos y poder comparar a lo largo del tiempo (ARAUJO JUNIOR et al. 2018).

Herrera (2011), resalta una definición general sobre los Ensayos No Destructivos (NDT "*Non Destructive Testing"*, son de gran importancia en el mundo de la ingeniería ya que ensayos de esta naturaleza son pruebas que permiten verificar y examinar intersticios o discontinuidades presentes en la superficie y en el volumen de la materia de un elemento.

#### <span id="page-12-2"></span>3.1.1 END Por Métodos Vibratorios

Dentro de los ensayos no destructivos, existen métodos dinámicos de excitación por impulso, siendo este método el que será llevado a cabo en este trabajo de investigación. Pereira et al. 2010, describe que, en este método, el cuerpo de prueba a ser ensayado es excitado con un golpe leve, el cual responde con vibraciones en sus frecuencias naturales de acuerdo con las condiciones de contorno impuestas, también relata que la técnica de excitación por impulso fue promovida por el equipo *Grindosonic* desenvuelta en la década de los 70 y que actualmente es comercializado con los mismos recursos y funcionalidades.

#### <span id="page-13-0"></span>3.1.2 Norma ASTM E 1875 – Campo de Aplicación y Cuerpos de Prueba

Para la determinación de el Módulo de Elasticidad Dinámico (MED) de materiales elásticos, esta norma engloba la determinación de este parámetro por método de resonancia del cuerpo de prueba, y recalca que, este método de prueba es específicamente apropiado para materiales que son elásticos, homogéneos e isotrópicos. Materiales que contengan agregados, grietas o vacíos no pueden ser analizados mediante este método. Se deben consultar y observar normas adicionales (C215, C623, C747, C848, C1198, C1259 y C1548), dependiendo del material bajo análisis. Según la norma ASTM E 1875, las frecuencias de resonancia deben medirse en probetas preferentemente en forma de barras de sección rectangular, utilizando un actuador para excitar y un sensor para captar la respuesta.

#### <span id="page-13-1"></span>**3.2 Módulo de Elasticidad (E)**

Mehta y Monteiro (2006), describen tres tipos de módulo de elasticidad, siendo: el módulo de elasticidad estático, el módulo de elasticidad dinámico  $(E_d)$  el cual será discutido en el presente trabajo y el módulo de elasticidad a la flexión. El Módulo de Elasticidad Dinámico (MED), corresponde a una deformación instantánea muy pequeña, viene dado aproximadamente por el módulo tangente inicial, que es el módulo tangente de una línea trazada en el origen de un gráfico tensión-deformación. Para el análisis de tensiones de estructuras sujetas a cargas sísmicas o de impacto, es más apropiado utilizar el MED, que se puede determinar con mayor precisión mediante pruebas sónicas.

Para determinar el MED, son utilizados ensayos no destructivos. Pacheco et al. (2014) destacan dos métodos: uno por el método de estímulo por impulso, el cual consiste en obtener las frecuencias naturales de vibración y el otro por el método de determinación de la velocidad de ondas ultrasónicas.

Araujo Junior et al. (2018), describe que en Brasil aún no existe una norma para determinar el MED del concreto. Se sabe actualmente que la NBR 8802 - *Concreto endurecido – Determinação da velocidade de propagação de onda ultra-sônica* (ABNT, 2019), prescribe el método de ensayo no destructivo para determinar la velocidad de propagación de ondas longitudinales, obtenidas por pulsos ultrasónicos, a través de un componente de concreto, teniendo como principales aplicaciones:

- a) La verificación de la homogeneidad del concreto;
- b) La detección de eventuales fallas internas de hormigonado, profundidad de fisuras y otras imperfecciones;
- c) Monitoreo de variaciones en el concreto a lo largo del tiempo, decurrentes de agresividad del medio (ataque químico), principalmente por la acción de sulfatos.

El módulo de elasticidad dinámico E<sub>d</sub> puede ser obtenido a partir de la expresión descrito en la ASTM C 597 (ASTM, 2016), con la siguiente ecuación.

$$
E_d = V^2 \rho \frac{(1 + \mu) (1 - 2\mu)}{(1 - \mu)} [GPa]
$$
 (1)

Donde:

*V=* Velocidad de la onda de vibración en (m/s);

 $\rho$  = Densidad del material en (Kg/m<sup>3</sup>);

*μ=* Coeficiente de Poisson*.*

La norma americana ASTM E 1875 – 20a (ASTM, 2023), también presenta un método de cálculo para el módulo dinámico de Young, para una muestra de prueba rectangular a partir de la frecuencia resonante de flexión fundamental, y considerando vibraciones transversales en vigas con extremidades libres, descrita a continuación.

$$
E_d = 0.9465 \left(\frac{m f_f^2}{b}\right) \left(\frac{L^3}{t^2}\right) T_1 \tag{2}
$$

Donde:

*E<sup>d</sup>* = Modulo dinámico de Young en (Pa);

 $m =$ Masa de la muestra en  $(g)$ ;

 $b =$  Ancho del cuerpo de prueba rectangular en (mm);

 $L =$ Longitud de la muestra en (mm);

 $t =$  Altura de la muestra rectangular en (mm);

- $f_f$  = Frecuencia de resonancia de flexión fundamental de la muestra en flexión en (Hz);
- $T_1$  = Factor de corrección para el modo de flexión fundamental para tener en cuenta el espesor finito de la muestra rectangular, la relación de Poisson, etc.

#### <span id="page-14-0"></span>**3.3 Arduino**

Arduino es una plataforma electrónica de código abierto basada en *hardware* y *software* fáciles de usar; el software Arduino envía un conjunto finito de instrucciones al microcontrolador en la placa, mientras que las placas (*hardware*) leen información de entrada enviadas por el *software* y las ejecuta instantáneamente para convertirlas en información de salida (ARDUINO, 2018). En el presente plan de trabajo, además de la placa Arduino, para la captura de datos en la caracterización del ME, será utilizado el equipo electrónico Acelerómetro MMA7361.

#### <span id="page-15-0"></span>3.3.1 Acelerómetro MMA7361

El acelerómetro MMA7361 es un sensor de tres ejes (x, y, z) con una sensibilidad ajustable vía *dip-switch*, este opera con 3.3V y envía señal o tensión analógica en cada una de las tres salidas. Necesita de hardware adicional para convertir esta señal analógica a una digital utilizable, siendo así que el Arduino es una buena opción (BAÚ DA ELETRÔNICA, 2021).

Dentro de Arduino hay muchos tipos de placas distintas cómo Arduino Leonardo, Arduino Mega 2560, Arduino Nano, etc. Para la necesidad de este proyecto se ha utilizado, la placa Arduino UNO. Se ha escogido este prototipo porque sus especificaciones cumplen para satisfacer todos los sistemas desarrollados en este proyecto (ARDUINO, 2018).

Arduino nació en el Instituto de Diseño de Interacción Ivrea como una herramienta fácil para la creación rápida de prototipos, dirigida a estudiantes sin experiencia en electrónica y programación. A lo largo de los años, Arduino ha sido el cerebro de miles de proyectos, desde objetos cotidianos hasta instrumentos científicos complejos. Los módulos Arduino pre ensamblados pueden llegar a costar menos de \$50, y si se adquiere las piezas por separado son aún más económicas (ARDUINO, 2018).

#### <span id="page-15-1"></span>**3.4 Medición de Aceleraciones y Vibraciones Mediante Arduino**

Yedra et al. (2020), diseñó y desarrollo un sistema de medida con Arduino, el cual permite medir la velocidad de propagación de las vibraciones producidas por impacto con el objetivo de estudiar la evolución del módulo dinámico de Young en morteros de cemento elaborados con árido reciclado y su relación con las propiedades físicas y mecánicas del material.

Los dispositivos utilizados por Yedra et al. (2020) para construir el equipo de medición fueron: un Arduino Uno Rev3, como una de las plataformas con más información disponible y más utilizada en proyectos de investigación, una resistencia de 10 ko, un pulsador para inicializar la toma de medidas y un acelerómetro tipo MMA8451 compatible con Arduino, para producir el impacto fue montado un prototipo en el cual contenía un martillo de 400 g. El esquema de conexión y montaje del ensayo se muestran en la **Figura 1.**

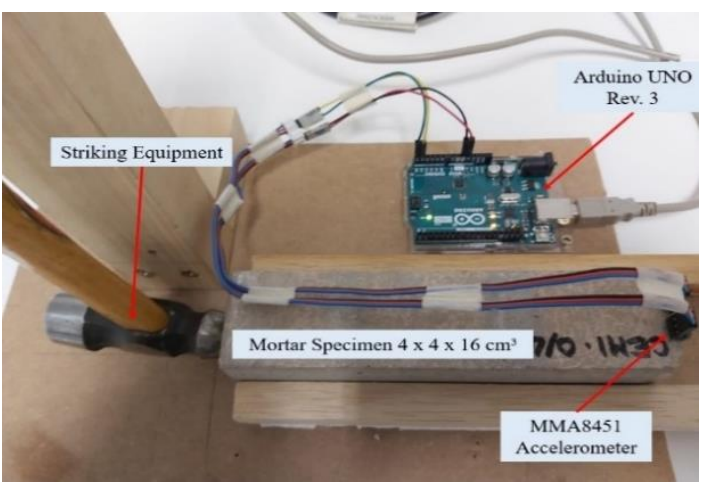

<span id="page-16-0"></span>**Figura 1.** Equipo de medida implementado en Arduino.

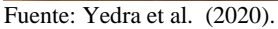

El trabajo elaborado por Pereiras y Ballester (2017), en el cual tiene como principal objetivo el análisis dinámico de pasarelas peatonales usando el método de elementos finitos y también desarrollar una plataforma de adquisición de aceleraciones usando tecnología Arduino.

<span id="page-16-1"></span>**Figura 2**. Análisis de vibraciones.

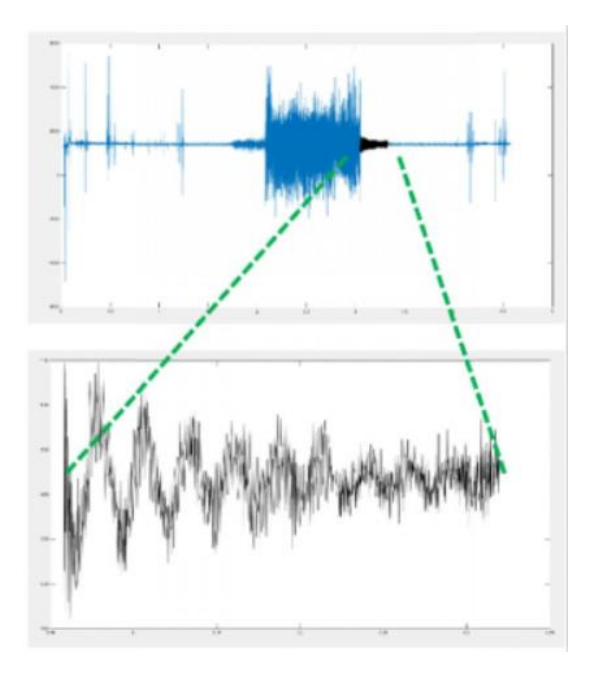

Fuente: Pereiras y Ballester (2017).

Pereiras y Ballester (2017), realizaron un análisis dinámico de un puente metálico peatonal, tomando muestras en tres posiciones del puente: en el medio, en el tercio y en el cuarto de la luz de la pasarela. Los autores consideran Ruido Blanco para el estudio de frecuencias propias, y registran la respuesta con un Impulso de dirección vertical aplicadas, para determinar el amortiguamiento. En la **Figura 2** se muestra un ejemplo de las vibraciones obtenidas en una estructura metálica usando la plataforma Arduino presentada en el trabajo desarrollado por Pereiras y Ballester (2017).

Panda (2015), utiliza el Arduino para realizar un procedimiento de conexión con un acelerómetro de 3 ejes ADXL335. El procedimiento describe el proceso de codificación y conexión para mostrar cómo hacer que el acelerómetro detecte la vibración y el cambio de inclinación. Finalmente, el autor describe que, el acelerómetro es lo suficientemente sensible para detectar aceleraciones y cambios de inclinación.

El trabajo realizado por Shoaib, Iqbal, Arham (2021), en el cual realizan un experimento simple basado en Arduino para examinar la aceleración del objeto durante la caída libre y calcular el valor de la aceleración debida a la gravedad. Los datos experimentales sobre la caída libre de una caja de plástico a través del aire se recopilaron con la ayuda de un sensor de distancia ultrasónico (HC-SR04).

Después de repetidos experimentos, descubrieron que el valor de la aceleración gravitacional era de 9,805 m/s<sup>2</sup> , finalmente, el *hardware* y el *software* preparados para el experimento son suficientes para examinar el movimiento de objetos ordinarios durante la caída libre, por lo tanto, el experimento puede instalarse fácilmente en un laboratorio con fines de aprendizaje y enseñanza (SHOAIB, IQBAL, ARHAM, 2021).

Normalmente, cuando el motor de un automóvil se pone en marcha, genera vibraciones. Pero debido a algunas razones, como los soportes del motor dañados, el ajuste inadecuado de la entrada de combustible, las bujías defectuosas, las mangueras desconectadas son responsables de vibraciones adicionales o no deseadas en los motores de los automóviles. A continuación, se describe un prototipo que sirve para medir y analizar vibraciones generadas por el motor de un vehículo, el equipo de medida consta de cuatro acelerómetros ADXL-345, Arduino mega, módulo Wi-Fi y pantalla LCD. Este trabajo se enfoca en mostrar las causas del control de vibraciones y descubrir el movimiento de impulso que da una especificación adecuada sobre la situación de la maquinaria y cuánto afecta a la estructura (HASIBUZZAMAN, et al. 2020).

<span id="page-18-0"></span>**Figura 3.** Prototipo de medida de vibraciones instalado en un vehículo.

Fuente: Hasibuzzaman, et al. (2020).

En definitiva, Hasibuzzaman, et al. (2020), describe que, los acelerómetros proporcionan datos con una cantidad mínima de error y también proporciona algunas funciones avanzadas que otros dispositivos disponibles no pueden, también son más económicos que otros dispositivos de medición disponibles en el mercado.

Hjort y Holmberg (2015), también desenvolvieron un equipo de medida de vibraciones utilizando la tecnología Arduino, los autores utilizaron un Arduino UNO y dos acelerómetros duales ADXL 335 de tres ejes, la instalación de los circuitos se muestra en la **Figura 4.**

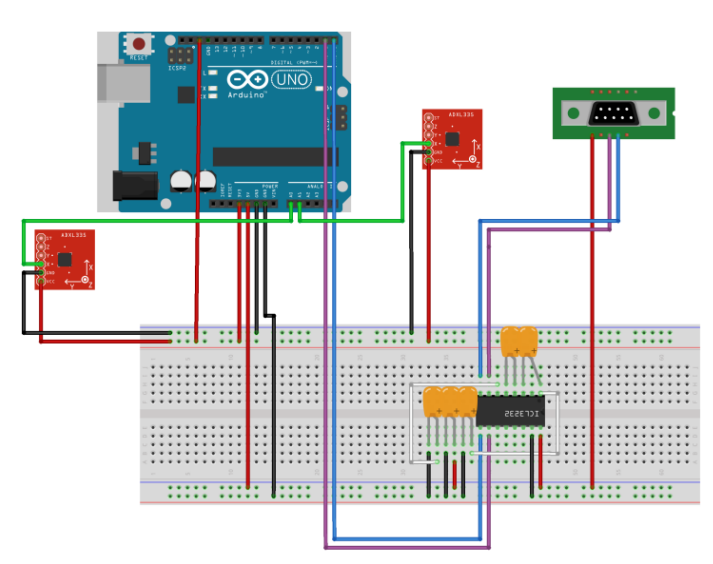

<span id="page-18-1"></span>**Figura 4.** Esquema de la instalación de los circuitos.

Fuente: Hjort y Holmberg (2015).

El ensayo realizado por Hjort y Holmberg (2015), fue observar las vibraciones producidas por una bomba de vacío en funcionamiento en un laboratorio de la Universidad Uppsala. Para medir las frecuencias transmitidas desde la bomba al piso, colocaron un acelerómetro directamente en la bomba y el otro en el piso cercano, finalmente los autores concluyen que, a partir de los resultados, es posible realizar una adquisición y análisis de datos confiables utilizando hardware y software de bajo costo y fácil acceso.

# <span id="page-19-0"></span>**4. FUNDAMENTOS TEÓRICOS**

#### <span id="page-19-1"></span>**4.1 Método de Identificación de Modos de Vibración**

Entre los diferentes métodos no paramétricos para determinar las funciones de Densidad Espectral, el método más utilizado en la Definición del Espectro es el método de Welch (1967), que envuelve la determinación de la transformada de Fourier de las señales de respuesta (GÓMEZ, 2015).

#### <span id="page-19-2"></span>4.1.1 Método de Welch

El método de Welch establece dos modificaciones al método de Periodograma Medio o método de Barlett: *1)* Permite que las muestras de realizaciones randómicas *x(n)* y *y(n)* sean sobrepuestas, y *2)* Permite aplicar ventanas *ϖ(n)* a cada muestra de datos. En el caso cuando es aplicada una ventana al proceso randómico es llamado de Periodograma Modificado y se lo define como:

$$
\hat{R}_{xy}(k) = \frac{1}{N} \sum_{n=0}^{N-1-k} \varpi(n)x(n)\varpi(n)y(n+k) \qquad k = 0, 1, \dots, N-1
$$
\n(3)

Donde: N es el número total de datos en los procesos aleatorios  $x(n)$ ,  $y(n) \, y \, \varpi(n)$  son conocidos como ventanas. Aplicando la transformada de Fourier en la secuencia de correlación, la siguiente densidad espectral es obtenida.

$$
F\left[\hat{R}_{xy}(k)\right] = \hat{S}_{xy}(i\omega) = \frac{1}{NU} Xu^*(j\omega) Yu(j\omega)
$$
\n(4)

Con:

$$
U = \frac{1}{N} \sum_{n=0}^{N-1} |\varpi(n)|^2
$$
 (5)

En que,  $Xu(i\omega)$  y  $Yu(i\omega)$  son la transformada de Fourier de  $\overline{\omega}(n)x(n)$  y  $\overline{\omega}(n)y(n)$ , respectivamente. Con el propósito de que no exista una alteración de la varianza del proceso randómico cuando son aplicadas ventanas temporales, las ordenadas de la transformada de Fourier deben ser divididas por el valor cuadrático medio de la ventana *U.* Entonces, suponiendo que las muestras  $x(n)$  y y(n) estuvieran desplazadas por *D* puntos y que cada muestra una longitud *L*, q muestras vienen dadas por (GÓMEZ, 2015).

$$
\hat{R}_{xy}(k)_q = \frac{1}{L} \sum_{n=0}^{L-1-k} \varpi(n)x(n+qD)\varpi(n)y(n+qD+k) \qquad k = 0, 1, \dots, L-1
$$
\n(6)

Así, la cantidad de puntos sobrepuestos entre *q* y *q + 1* es *l – d,* si hubiera *A* muestras a lo largo de la totalidad de los puntos *N,* entonces *N* quedaría como:

$$
N = L + D(A + 1) \tag{7}
$$

Por ejemplo, si *L = D,* entonces no existe una sobreposición de puntos y *A=N/L,* quedando igual al método de periodograma medio. Igualmente, si las muestras están sobrepuestas un 50 %.

$$
A = 2\frac{N}{L} - 1\tag{8}
$$

Finalmente, evaluando una medida aritmética de las densidades espectrales *q*  sobrepuestas y con la aplicación de ventanas, el periodograma por el método de Welch se establece como:

$$
\hat{S}_{xy}(j\omega) = \frac{1}{A} \sum_{q=1}^{A} \frac{1}{UL} (X^*(j\omega). Y(j\omega))_q
$$
\n(9)

Para el cálculo de la Densidad Espectral en el presente Proyecto de investigación, se utilizó la función *cpsd* del *software Matlab* descrita a continuación:

$$
[pxy,f] = cpsd(x,y,window,noverlap,f,fs)
$$
\n(1)

De acuerdo a MathWorks (2023), la función *cpsd* devuelve las estimaciones de densidad espectral de potencia cruzada en las frecuencias especificadas en *f*. Donde: *pxy* son vectores de densidad espectral de potencia cruzada, *f* vector de frecuencia, *x* y *y* son los vectores de señales de entrada, *window*

especificada como un número entero o como un vector de fila o columna, *noverlap* numero de muestras superpuestas y especificado como un número entero positivo, *fs* siendo un escalar positivo de frecuencia de muestreo.

#### <span id="page-21-0"></span>**4.2 Método de Descomposición en el Dominio de la Frecuencia**

El método de descomposición en el dominio de la frecuencia (*Frequency Domain Decomposition* (FDD)) es uno de los métodos de análisis modal que identifican los parámetros modales de las estructuras en el dominio de la frecuencia en función de las respuestas del sistema (solo salida (*output only*)). En este método, primero se calculan las matrices de densidad espectral de potencia (*Power Spectral Density* (PSD)) y luego se les aplica la descomposición en valores singulares (*Single Value Decomposition* (SVD)). Como resultado, las frecuencias naturales y las formas de los modos se estimarán en función de los valores y vectores singulares (BRINCKER, ZHANG, ANDERSEN, 2000).

En el método FDD, el primer paso es estimar la matriz del espectro de potencia de salida  $G_{yy}(j\omega)$ . Luego, esta matriz PSD se descompone utilizando la siguiente ecuación basada en SVD de frecuencias  $discretas \omega = \omega_i$ *:* 

$$
\hat{G}_{yy}(j\omega_i) = U_i S_i U_i^{\mathcal{H}} \tag{10}
$$

Donde  $U_i = [u_{i1}, u_{i2} \dots u_{im}]$  es una matriz ortogonal singular que contiene vectores singulares  $u_{ii}$ , y *S<sup>i</sup>* es una matriz diagonal que contiene los valores escalares singulares sij. Si la matriz PSD de las respuestas de un sistema dinámico se descompone en valores singulares y vectores correspondientes a las líneas de frecuencia, los picos del espectro del primer valor singular identifican las frecuencias naturales del sistema. Los modos de vibración también se pueden estimar a partir de los primeros vectores singulares a izquierda correspondientes a los picos del primer valor singular (DAMADIPOUR et al. 2022).

Para calcular la descomposición del dominio de la frecuencia se utilizó una función de Matlab *[S, Modos1]=MyFDD(PSD,F,Fn)*; Gómez (2023). La función utiliza como parámetros de entrada: PSD que es la matriz de densidad espectral, F es el vector de frecuencia de las abscisas de PSD y  $F_n$  que es la frecuencia natural para definir el modo de vibración. Los datos de salida son: S que corresponde a los valores singulares de la descomposición de valores singulares de PSD y Modos1 que corresponde al modo de vibración da frecuencia Fn.

## <span id="page-22-1"></span>**5. METODOLOGIA**

Para caracterizar el módulo de elasticidad dinámico, los equipos y programas a ser desarrollados en este proyecto deben ser capaces de medir vibraciones producidas por impacto en un listón de madera aserrada, para lo cual será necesario un sistema electrónico medidor de vibraciones en materiales y un código fuente para la lectura e impresión de variables.

#### <span id="page-22-2"></span>**5.1 Sistema Electrónico de Medida con Arduino**

El equipo de medida desarrollado en este trabajo nos permite medir vibraciones producidas por impacto a través de un listón de madera de pino, de esta forma será posible determinar el módulo de elasticidad dinámico del material ensayado, para lo cual se propone un sistema electrónico de medida fiable de bajo coste que sea capaz de recolectar información en respuesta del sensor para su posterior uso en el cálculo del MED. Los dispositivos que se han utilizado para la construcción del equipo de medida: Arduino UNO, como uno de los *hardware* con más información disponible y más utilizado en proyectos de investigación y dos acelerómetros MMA7361 compatibles con Arduino. El esquema de conexión del equipo se muestra en la **Figura 5.**

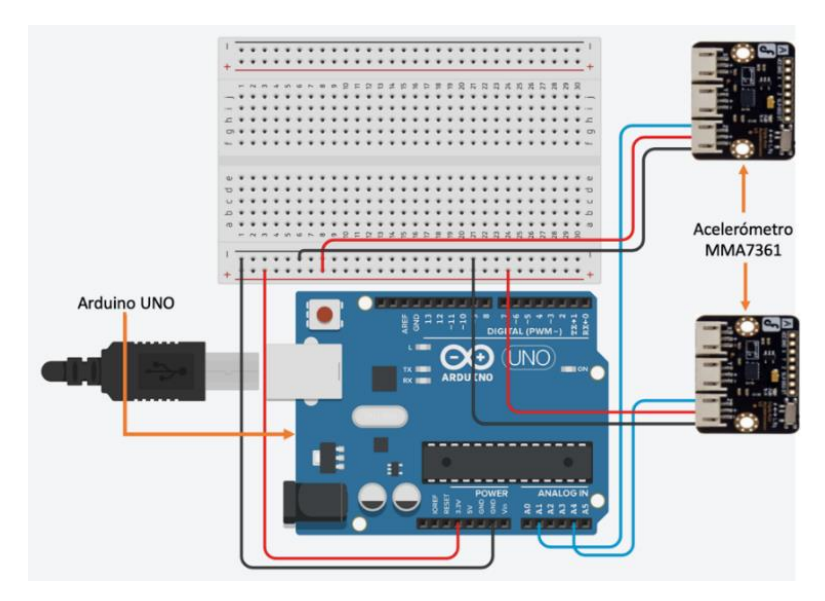

<span id="page-22-0"></span>**Figura 5.** Sistema electrónico de medida implementado en Arduino.

Fuente: Autor.

## <span id="page-22-3"></span>**5.2 Código Fuente para Lectura e Impresión de Variables**

El código fuente mostrado en la **Tabla 1**, está programado para medir, leer e imprimir información enviadas por los sensores MMA7361 al Arduino mediante los análogos A1 y A4. El **Gráfico 1**, muestra una simplificación de la programación utilizada.

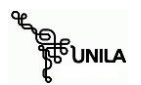

<span id="page-23-0"></span>**Tabla 1**. Código Fuente programado para lectura e impresión de variables.

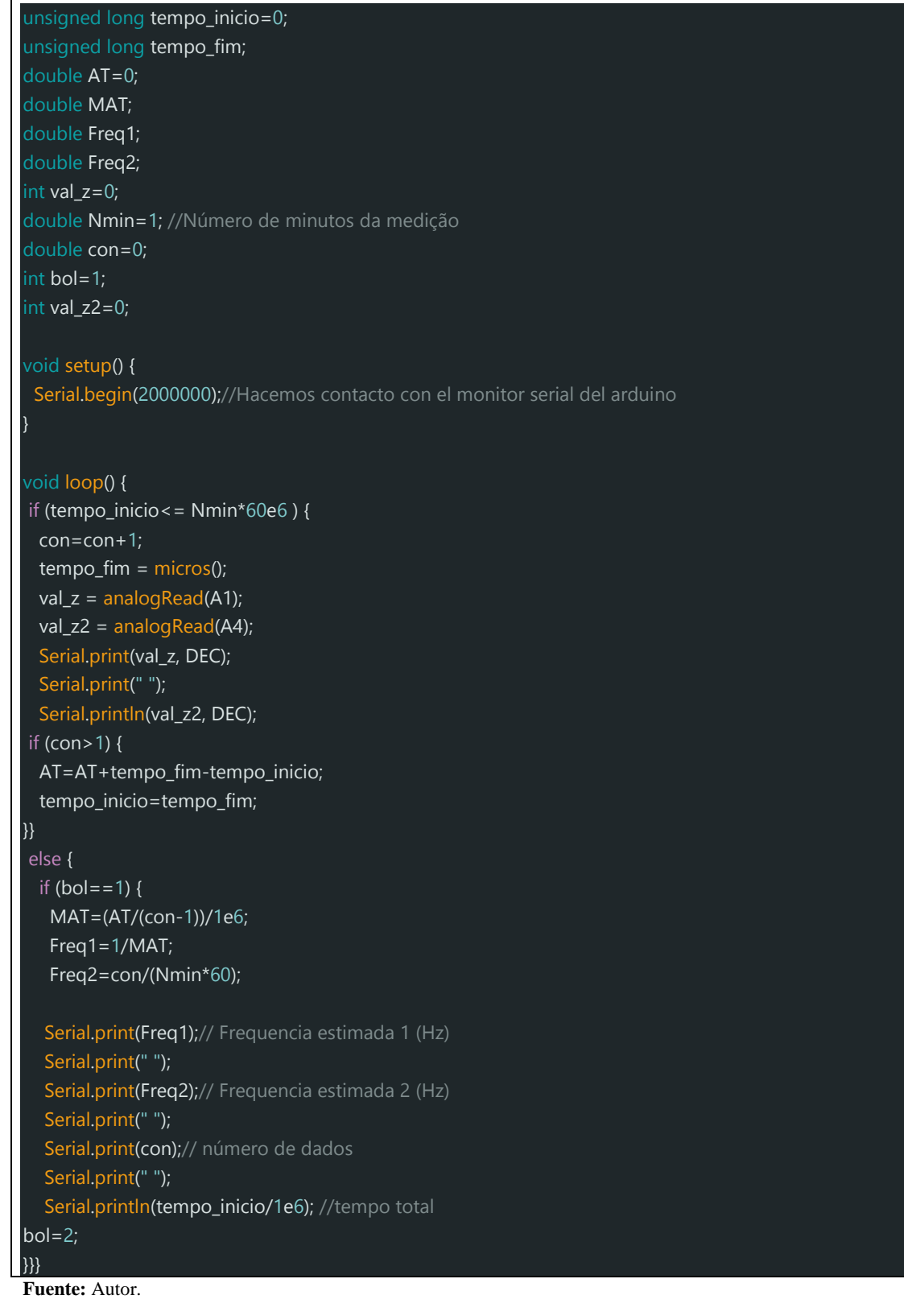

<span id="page-24-0"></span>**Gráfico 1.** Simplificación del código fuente.

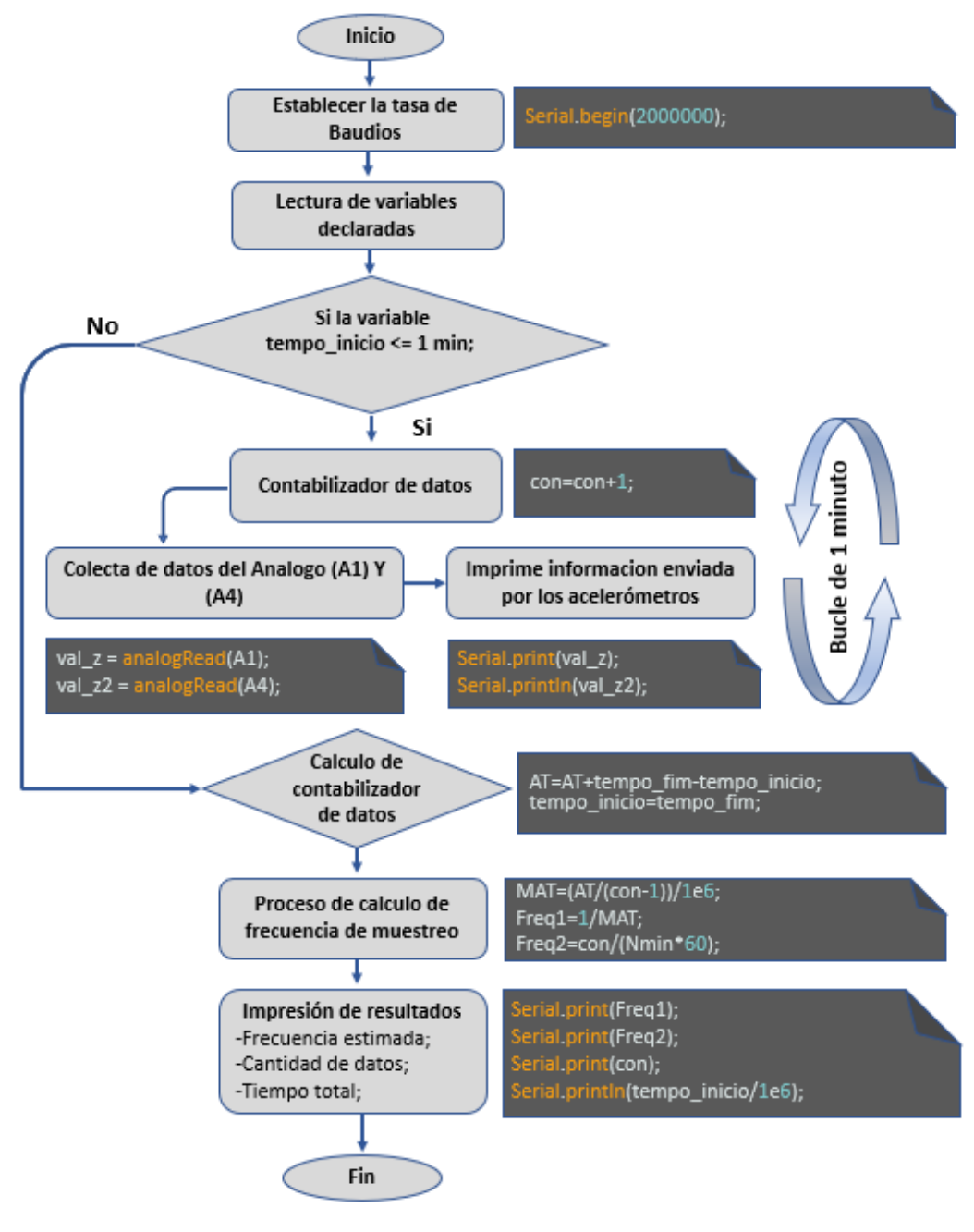

**Fuente:** Autor.

#### <span id="page-24-1"></span>**5.3 Procedimiento de Ensayo**

Para la determinación del MED en listones de madera mediante vibraciones producidas por impacto, se utilizó el equipo de medida mostrado en la **Figura 6.** Para las lecturas de las vibraciones creadas en la dirección transversal al eje del listón con dimensiones de 5 cm en la base y 4,5 cm de altura con una longitud de 3 m, fueron posicionados dos acelerómetros en cuatro tramos diferentes del listón, dejando fijo un acelerómetro en la posición E, mientras que el otro acelerómetro se modificaba de posición después de cada medición realizada.

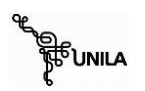

#### <span id="page-25-0"></span>**Figura 6.** Equipo de medida

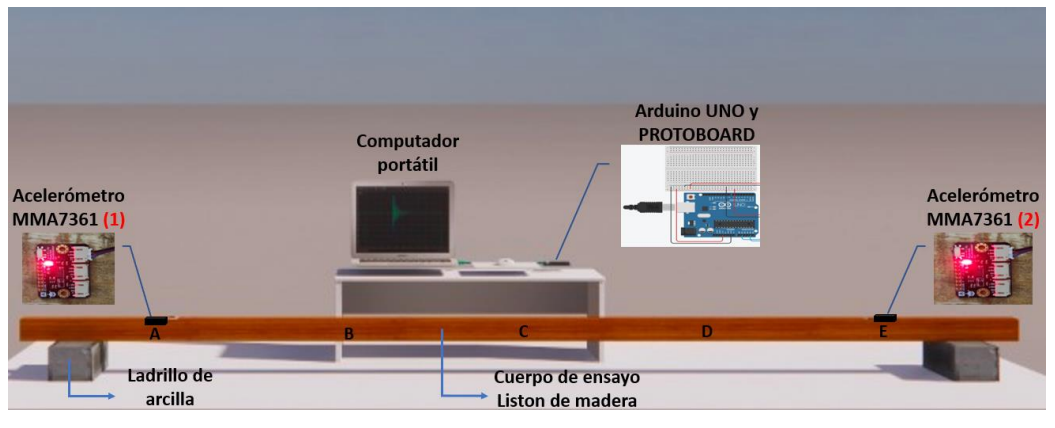

**Fuente:** Autor.

Para dar inicio con el ensayo, se debe tener en cuenta la velocidad de adquisición de datos que el Arduino puede recibir y enviar al computador, la cual se define en el mismo código fuente en el apartado de *Serial.begin(#),* para fines de este proyecto fue necesario la máxima cantidad de datos que el Arduino pudiera recibir de los acelerómetros, siendo así que, fue definida la máxima velocidad que el Arduino proporciona, siendo de **# = 2000000 bits/seg.**

El cuerpo a ser ensayado, fue posicionado sobre dos apoyos (ladrillos de arcilla), a una distancia de 269,5 cm entre las caras internas de los apoyos. Para la primera lectura, se posicionó los acelerómetros 1 y 2 en A y E respectivamente a una distancia de 251,3 cm entre los dos sensores para recoger la señal después de cada impacto. Manualmente, se dio golpes leves en diferentes puntos con un mazo metálico de 0,5 kg por el lapso de un minuto, inmediatamente los sensores captan la señal de vibración y la envían al computador para su posterior análisis.

Finalizada la medición del primer tramo A-E **Figura 7**, se realizaba el mismo procedimiento de ensayo para los demás tramos. Las figuras a continuación muestran los tramos y las posiciones de los acelerómetros sobre la madera en las diferentes tomas de medidas.

> Acelerómetro **Arelerómetro MMA7361 0** MMA7361 (1 251.3 cm

<span id="page-25-1"></span>**Figura 7.** Primer tramo en la toma de medidas.

**Fuente:** Autor.

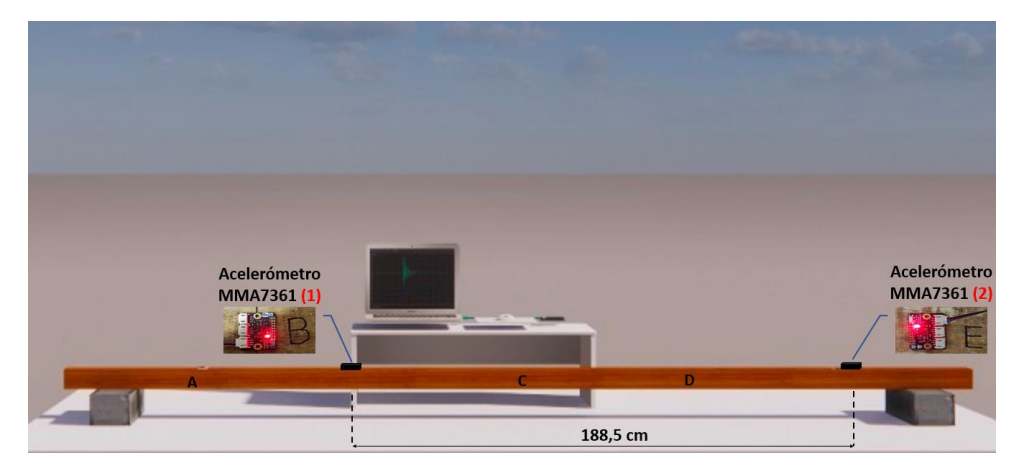

<span id="page-26-0"></span>**Figura 8.** Segundo tramo en la toma de medidas.

**Fuente:** Autor.

<span id="page-26-1"></span>**Figura 9.** Tercer tramo en la toma de medidas.

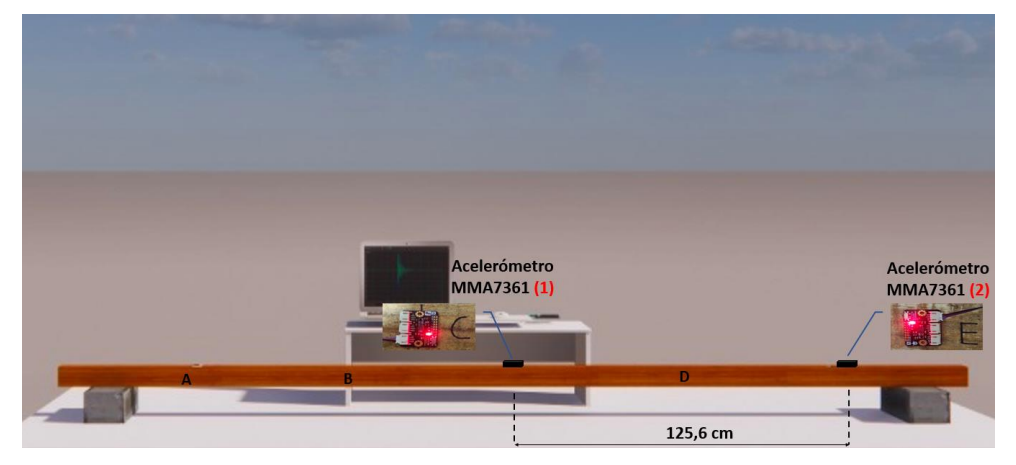

**Fuente:** Autor.

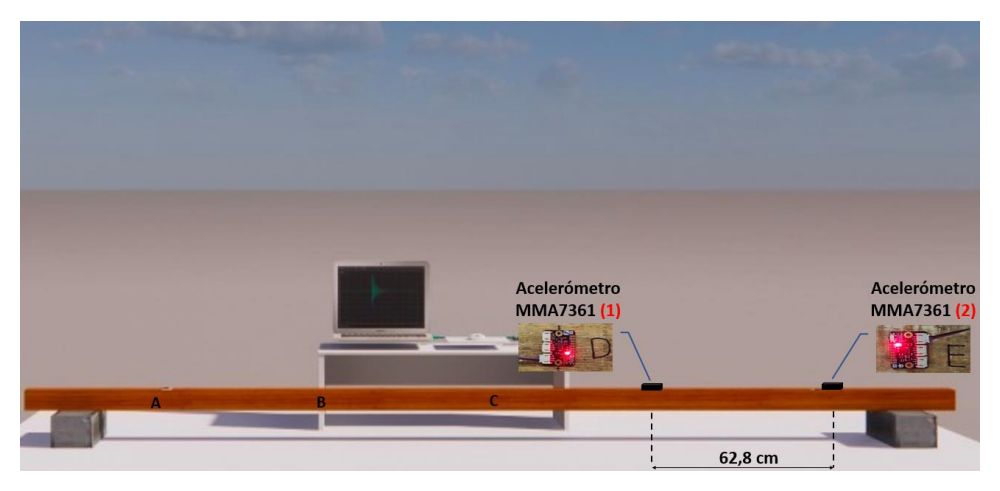

<span id="page-26-2"></span>**Figura 10.** Cuarto tramo en la toma de medidas.

**Fuente:** Autor.

Cabe señalar que, las frecuencias de muestreo fueron estimadas en el mismo código fuente de este trabajo, debido a que el Arduino está limitado a la velocidad de adquisición de datos, entonces; realizando ensayos con uno y dos acelerómetros, fue detectado que las máximas frecuencias de muestreo posibles utilizando las mayores velocidades de adquisición de datos, disminuyen a medida que se conectan más acelerómetros al microcontrolador. La tabla a continuación muestra las frecuencias de muestreo estimadas en las cuatro tomas de medida.

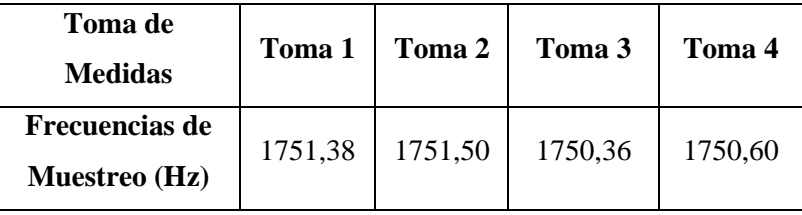

<span id="page-27-0"></span>**Tabla 2**. Frecuencias de muestreo en las cuatro tomas de medida.

**Fuente:** Autor.

Para las pruebas de calibración y toma de datos con el equipo Arduino diseñado, se utilizó una computadora portátil, con uno de sus puertos USB como fuente de alimentación. Además, la programación de Arduino Uno se realizó con el programa de la plataforma Arduino (IDE, *Integrated Development Environment*), donde se recomienda, al iniciar su programación, identificar el puerto de la computadora al que se encuentra conectado.

Se utilizo el monitor serial del Arduino únicamente para visualización de datos y veracidad del código fuente, ya que no es posible almacenar la información, siendo necesario la utilización de una aplicación adicional (*CoolTerm)* gratuito y disponible en la *Web<sup>2</sup> .*

Dentro de *CoolTerm,* se creó un archivo \*.txt para guardar las respuestas de los sensores recolectadas a lo largo del tiempo, y posteriormente analizados utilizando técnicas de procesamientos de señales con la Transformada de Fourier en el *Software MATLAB.*

## <span id="page-27-1"></span>**6. RESULTADOS**

Los gráficos a continuación, muestran los resultados obtenidos de acuerdo al tramo de medida correspondiente y ubicación de los sensores MMA7361. Para una mejor comprensión de los resultados y de los métodos aplicados, a continuación, será explicado paso a paso:

> 1. Como primer paso, es construir la Matriz de Densidad Espectral (MDE) **Grafico 3** utilizando el Método de Welch con el comando CPCD del *Matlab.*

<sup>2</sup> <https://coolterm.en.lo4d.com/windows>

2. A continuación, a la MDE se le aplica el SVD y se obtiene una descomposición del dominio de frecuencia de la posición de los acelerómetros **Grafico 4**, se puede observar que son generados dos valores singulares esto debido a que solamente se obtiene una matriz de 2x2, por lo que será escogido el primer valor singular donde se muestran los picos con las frecuencias naturales del sistema.

El procedimiento 1 y 2 fue realizado para todos los tramos, siendo un total de cuatro mediciones, variando para cada medición el acelerómetro 1 y dejando fijo el acelerómetro 2.

#### <span id="page-28-2"></span>**6.1 Tramo A – E**

<span id="page-28-0"></span>**Gráfico 2.** Frecuencias de muestreo del tramo A-E.

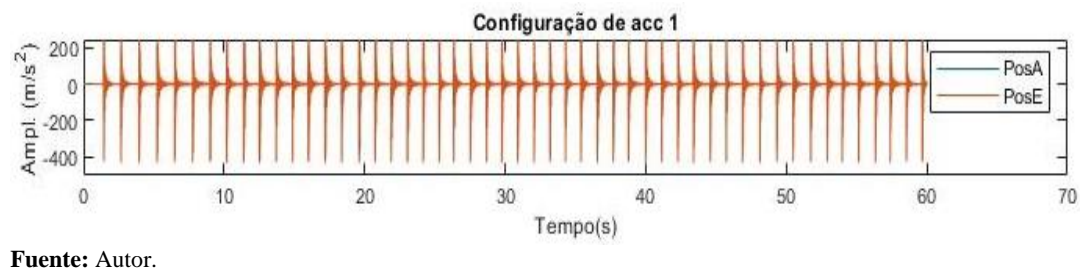

<span id="page-28-1"></span>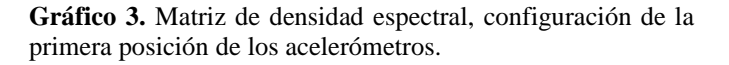

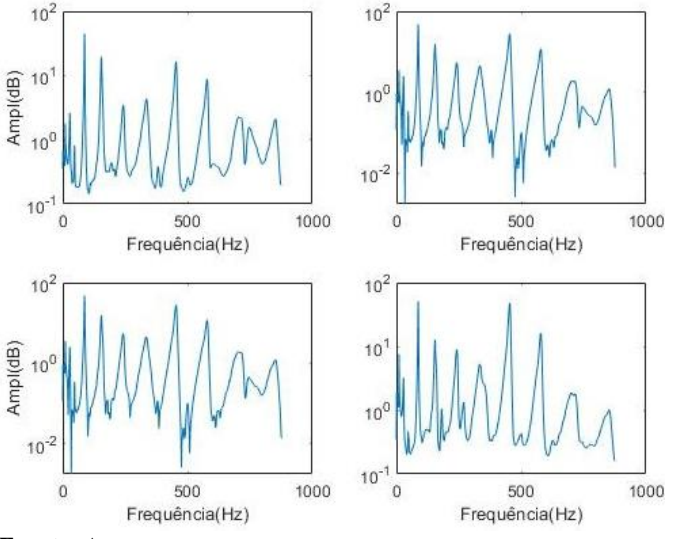

**Fuente:** Autor.

<span id="page-29-0"></span>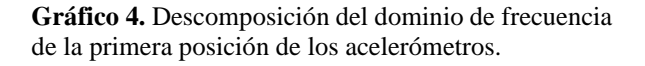

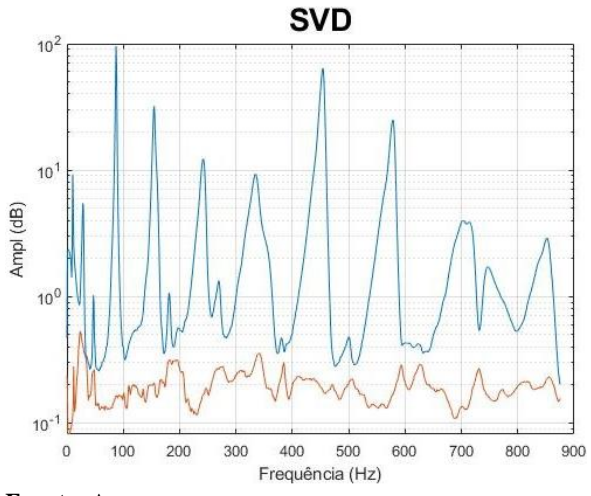

#### **Fuente:** Autor.

## <span id="page-29-3"></span>**6.2 Tramo B – E**

**RE**UNILA

<span id="page-29-1"></span>**Gráfico 5.** Frecuencias de muestreo del tramo B-E.

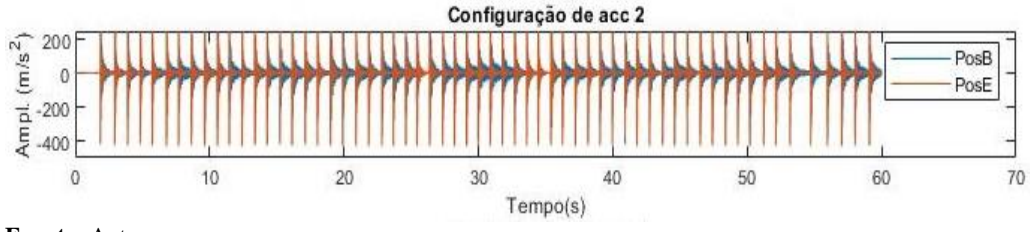

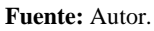

<span id="page-29-2"></span>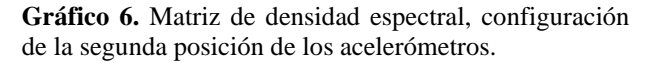

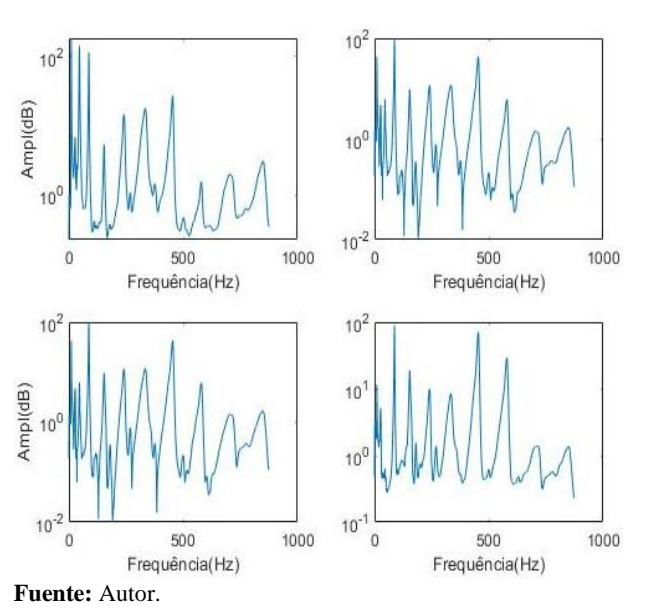

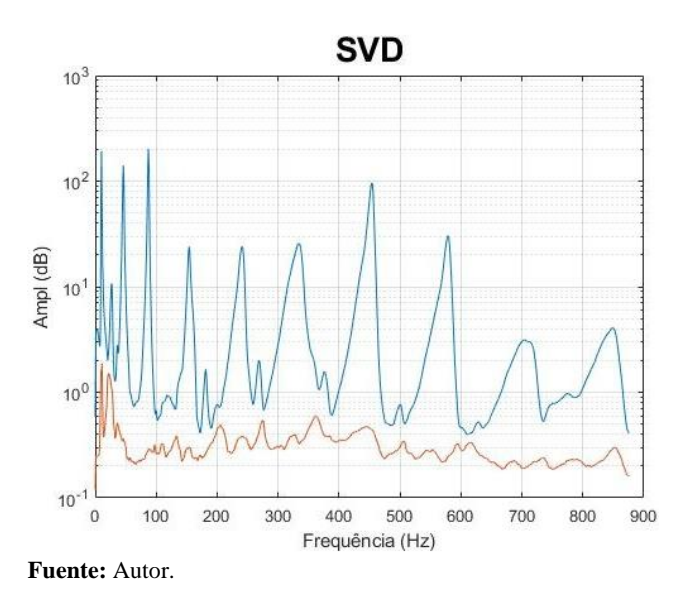

<span id="page-30-0"></span>**Gráfico 7.** Descomposición del dominio de frecuencia de la segunda posición de los acelerómetros.

<span id="page-30-3"></span>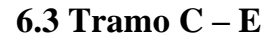

<span id="page-30-1"></span>**Gráfico 8.** Frecuencias de muestreo del tramo C-E.

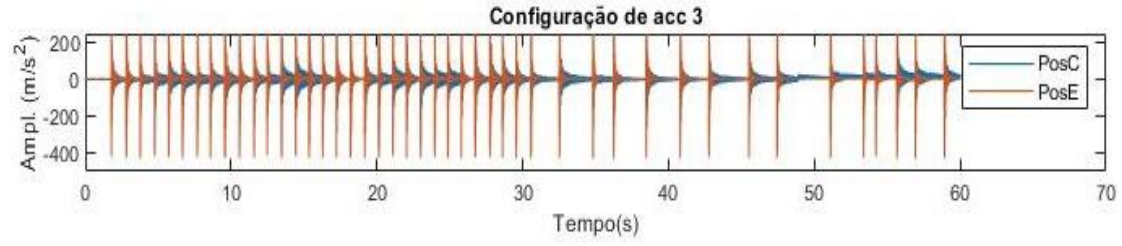

**Fuente:** Autor.

<span id="page-30-2"></span>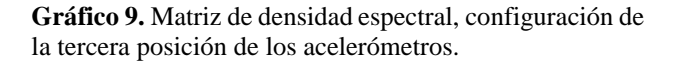

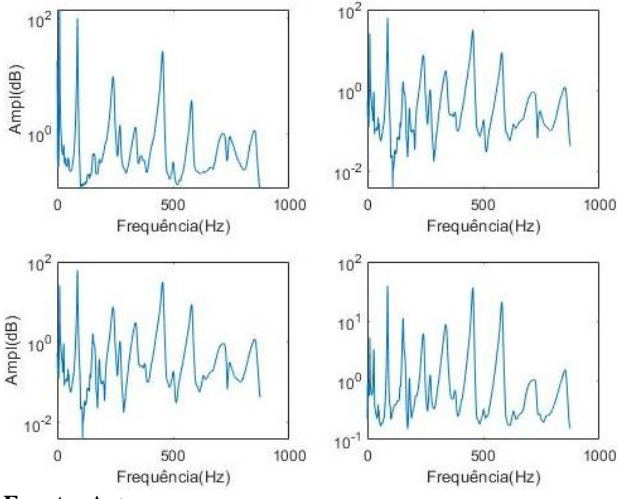

**Fuente:** Autor.

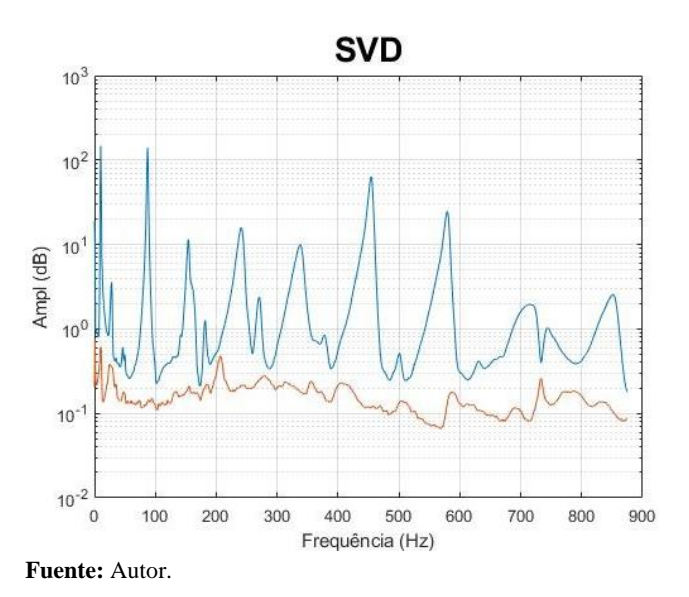

<span id="page-31-0"></span>**Gráfico 10.** Descomposición del dominio de frecuencia de la tercera posición de los acelerómetros.

#### <span id="page-31-3"></span>**6.4 Tramo D – E**

<span id="page-31-1"></span>**Gráfico 11.** Frecuencias de muestreo del tramo D-E.

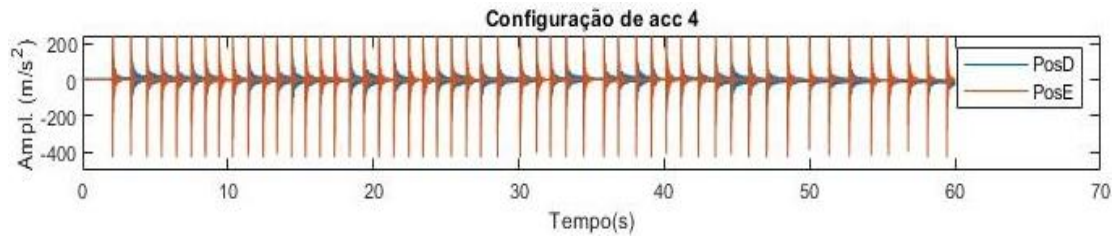

**Fuente:** Autor.

<span id="page-31-2"></span>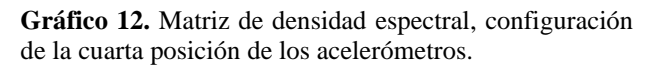

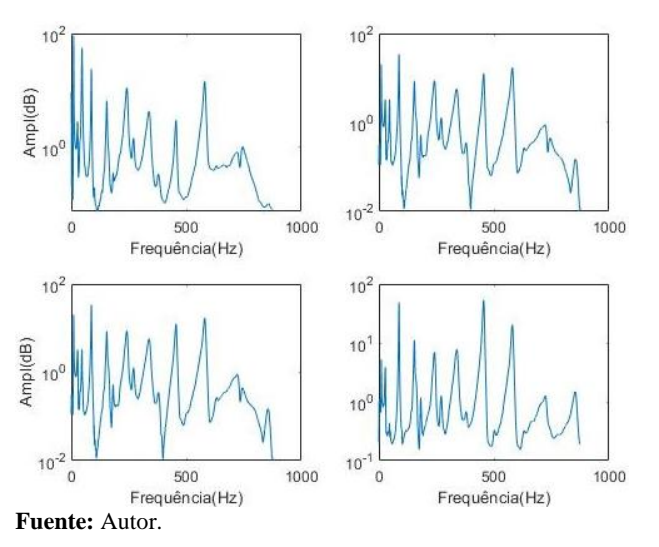

<span id="page-32-0"></span>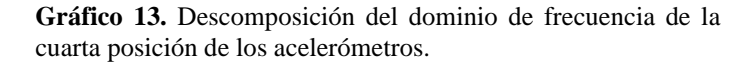

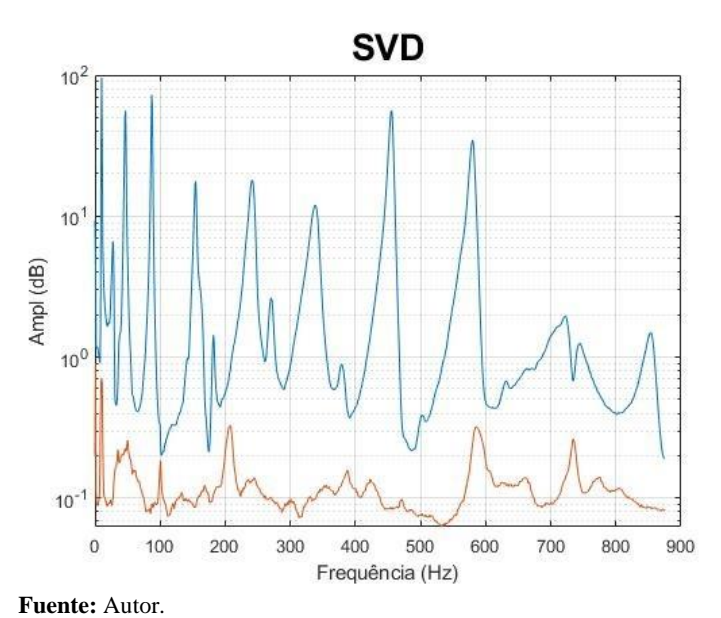

3. Seguidamente el **Gráfico 14** toma el primer valor singular de todos los cuatro **Gráficos 4, 7, 10, 13,** anteriores, cortado en 200 Hz con la finalidad de observar las primeras cinco frecuencias, representando así un resumen de los primeros valores singulares en la descomposición del dominio de frecuencia y las frecuencias naturales identificadas en los picos del **Gráfico 14**, de acuerdo a los tramos y a las posiciones de los acelerómetros MMA7361. Puede notarse que todas las curvas muestran los mismos picos, indicando la repetibilidad del ensayo en los diferentes tramos.

<span id="page-32-1"></span>**Gráfico 14.** Resumen de los primeros valores singulares en la descomposición del dominio de frecuencia y las frecuencias naturales identificadas.

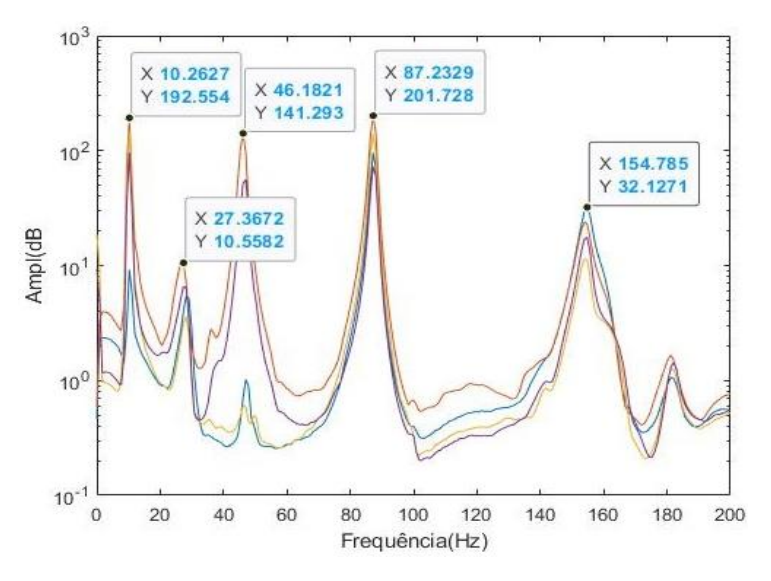

**Fuente:** Autor.

4. Finalmente, del **Grafico 14,** se toma los vectores singulares en los picos y esos vectores se normalizaron a uno en la posición de referencia, como mostrados en el **Gráfico 15,** mostrándose así los modos de vibración para sus respectivas frecuencias de acuerdo a los tramos y posiciones de los sensores.

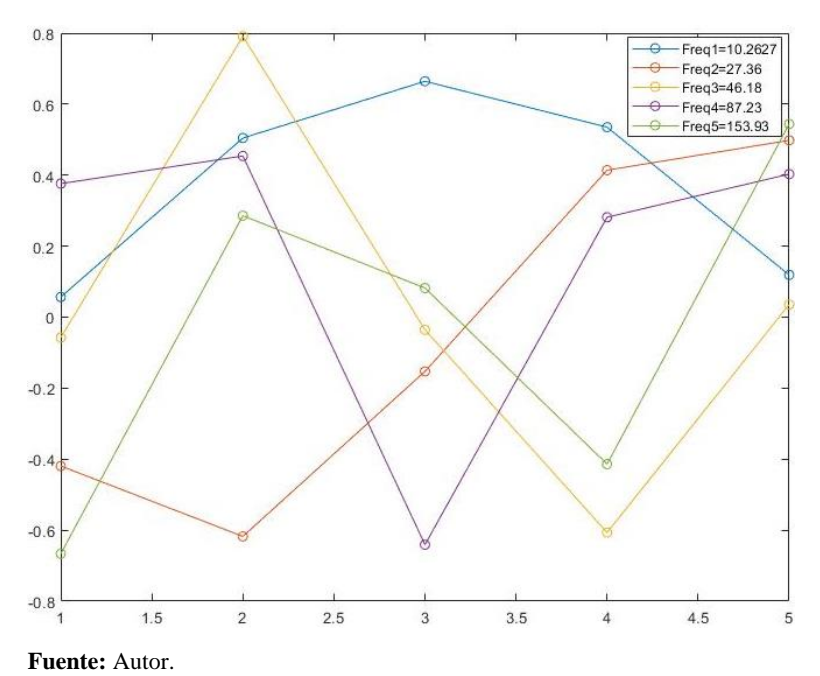

<span id="page-33-1"></span>**Gráfico 15.** Modos de Vibración para cada frecuencia.

## <span id="page-33-2"></span>**6.5 Definición del Módulo de Elasticidad Dinámico MED**

Para calibrar el Módulo de Elasticidad, fue realizado un modelo de viga con apoyos internos mostrado en la **Figura 11,** por métodos de elementos finitos utilizando el programa *Structural Analysis Program (SAP2000),* considerando todas las dimensiones del cuerpo de prueba y los apoyos que fueron simulados durante el ensayo experimental con Arduino.

<span id="page-33-0"></span>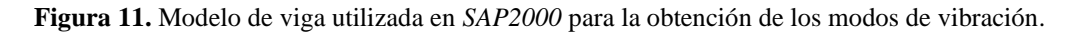

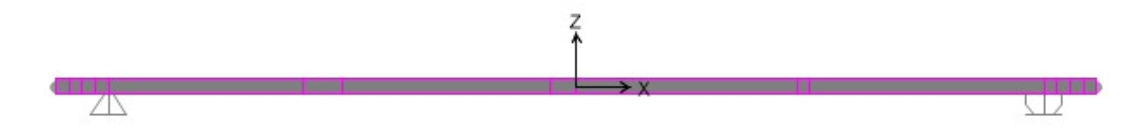

**Fuente:** Autor.

Mediante el modelo realizado en elementos finitos, fue posible obtener los cuatro primeros modos de vibración en su forma modal, mostrados en las figuras a continuación.

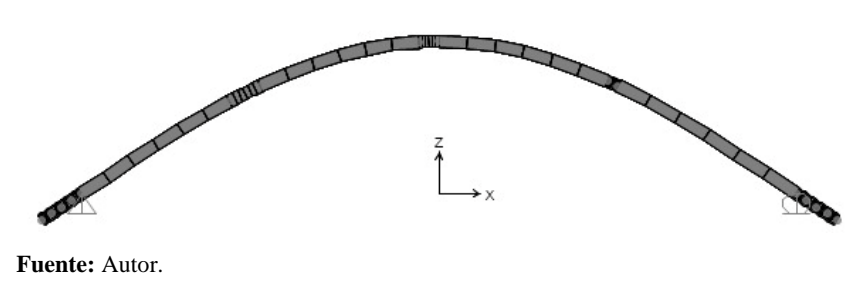

<span id="page-34-0"></span>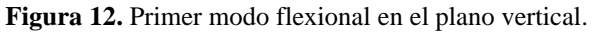

<span id="page-34-1"></span>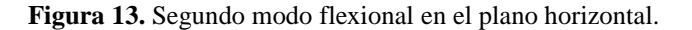

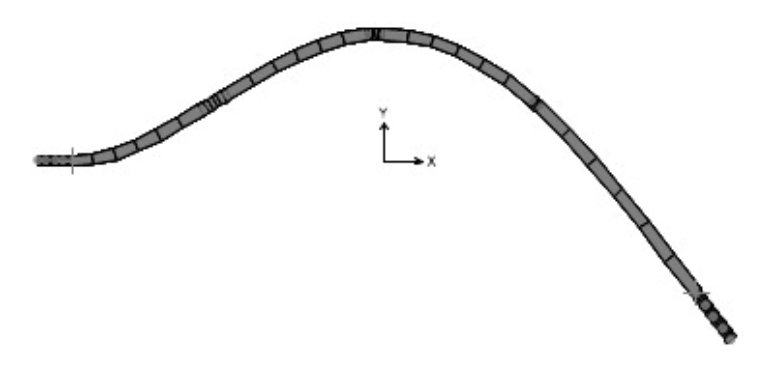

**Fuente:** Autor.

Cabe recalcar que; a pesar que en el presente trabajo solamente fueron realizadas mediciones verticales, el segundo modo de vibración mostrado en la **Figura 13** se logró extraer en los resultados, siendo este un modo de vibración en dirección horizontal del cuerpo de prueba, esto gracias a que los acelerómetros son capaces de extraer lecturas en tres direcciones.

<span id="page-34-2"></span>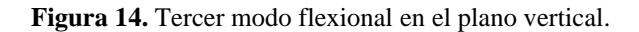

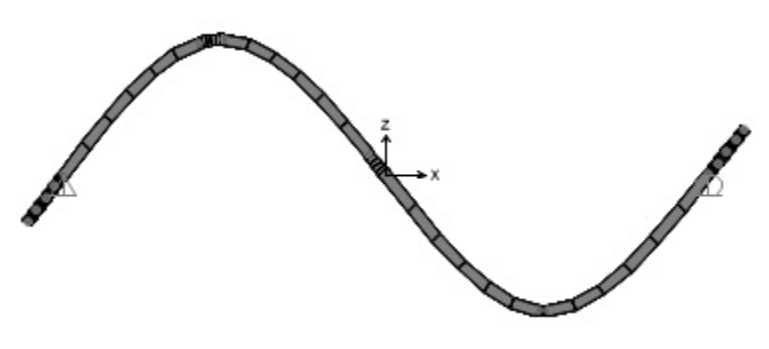

**Fuente:** Autor.

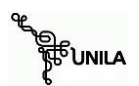

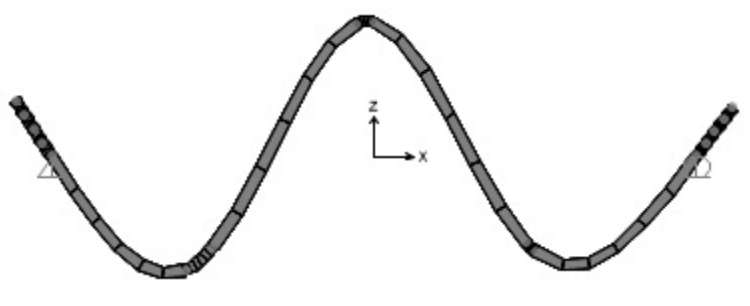

<span id="page-35-0"></span>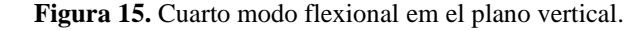

Observando el **Gráfico 15** y las figuras 12, 13, 14 y 15, se puede percibir que los modos de vibración extraídos experimentalmente son similares a los modos de vibración calculados en el modelo de elementos finitos.

Entonces, para definir el Módulo de Elasticidad Dinámico del cuerpo de prueba manualmente fueron introducidos valores para el módulo de elasticidad, hasta que las frecuencias del modelo de elementos finitos coincidan con las frecuencias que fueron extraídas experimentalmente, tal como se muestra en la **Tabla 3**.

La primera simulación en la **Tabla 3**, muestra que, para encuadrar la primera frecuencia del modelo de elementos finitos con el modelo experimental, el Módulo de Elasticidad tiene que ser 6100 MPa, pero se puede observar que en las frecuencias 2, 3 y 4 no coinciden, generando así un margen de error total de 0,346 de las cuatro frecuencias. Para encuadrar las segundas frecuencias, se decidió aumentar el valor del ME en 9200 MPa, pero se observa que el error total aumenta, por lo que significa que se debería disminuir el valor para el ME.

|                               | <b>MPa</b> | F1(Hz) | F2(Hz) | F3(Hz) | F4(Hz) | Error<br>total |
|-------------------------------|------------|--------|--------|--------|--------|----------------|
| <b>Modelo</b><br>Experimental |            | 10,26  | 27,36  | 46,18  | 87,23  |                |
| E Simulado1                   | 6100       | 10,26  | 22,25  | 40,40  | 84,28  | 0,346          |
| E Simulado2                   | 9200       | 12,60  | 27,32  | 49,62  | 103,5  | 0,491          |
| E Simulado3                   | 8000       | 11,75  | 25,48  | 46,27  | 96,52  | 0,322          |
| E Simulado4                   | 6550       | 10,63  | 23,05  | 41,86  | 87,33  | 0,288          |
| E Simulado5                   | 6600       | 10,67  | 23,14  | 42,02  | 87,66  | 0,289          |
| E Simulado6                   | 6500       | 10,59  | 22,97  | 41,70  | 87,00  | 0,292          |

<span id="page-35-1"></span>**Tabla 3.** Valores de Modulo de Elasticidad para las primeras cinco simulaciones.

**Fuente:** Autor

**Fuente:** Autor.

Ya en la cuarta simulación, se puede observar que el error total es inferior a los errores totales anteriores, por lo que se podría asumir que el ME más próximo del cuerpo ensayado es de 6550 MPa, sin embargo para probar si existe una disminución aún más del error, se decide aumentar y restar 50 MPa al resultado de la cuarta simulación, obteniendo como respuesta un aumento del error, llegando así a la conclusión que el error mínimo que se provocaría en las cuatro frecuencias es con un ME de 6550 MPa.

Suponiendo que la viga es un material isotrópico, podría decirse que el MED que se puede ajustar para el presente trabajo es de 6550 MPa, sin embargo, el cuerpo de prueba utilizado en este trabajo es anisotrópico ya que es un listón de madera, es por esa razón que existen incongruencias en los Módulos de Elasticidad. Claramente se puede observar en la segunda simulación, si los sensores fueran calibrados en la dirección del plano que fue extraído el segundo modo de vibración flexional, él ME en esa dirección podría ser 9200 MPa.

La tesis de grado desenvuelta por Krainer, Raitani y Capellazzi (2014), realizan dos tipos de ensayos no destructivos (Flexión Simple Recta y Ultrasonido), para la obtención del Módulo de Elasticidad de cuatro especies de madera.

En la **Tabla 4**, se representa los valores del Módulo de elasticidad únicamente del Pino, obtenidos por Krainer, Raitani y Capellazzi (2014), como ya que esta especie de madera fue utilizada en el presente proyecto de investigación.

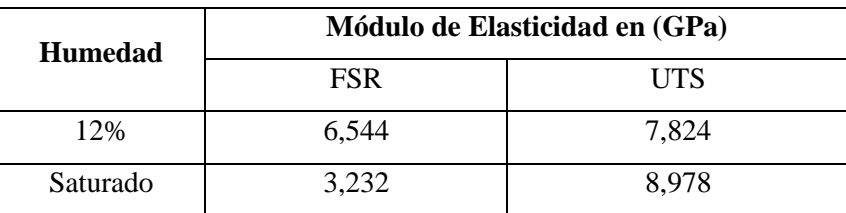

<span id="page-36-0"></span>**Tabla 4.** Módulos de elasticidad del Pino.

**Fuente:** Adaptado de Krainer, Raitani y Capellazzi (2014).

FSR Ensayo de Flexión Simple Recta. UTS Ensayo de Ultrasonido.

Observando la **Tabla 4**, y considerando el 12 % de humedad en la madera de acuerdo a la NBR 7190 – *Projeto de Estruturas de Madeira* (ABNT, 2022), se puede deducir que el valor del MED obtenido en el presente proyecto, están próximos al módulo de elasticidad del pino, por lo que se podría decir que el método de ensayo utilizando el Arduino y los acelerómetros son confiables.

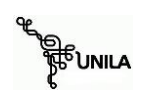

# <span id="page-37-0"></span>**7. CONCLUSIONES Y RECOMENDACIONES**

Durante la realización de los ensayos, fueron identificados agentes externos que afectaban a la toma de medidas, como: tv, lámparas y ventiladores encendidos, los cuales generaban e introducían frecuencias en los sensores, para lo cual se recomienda realizar los ensayos en un lugar aislado de equipos electrónicos externos para que los resultados no se vean afectados.

Los sensores MMA7361 son una óptima herramienta para el análisis de aceleraciones en materiales, ya que estos fueron capaces de recolectar sin problema las ondas de vibración que se producían en el cuerpo de prueba, siendo estos dispositivos fáciles de conseguir en el mercado a precios muy accesibles.

Los acelerómetros MMA7361, también son capaces de leer simultáneamente información en varias direcciones del plano, ya que es por esa razón que se logró extraer el segundo modo de vibración, por lo que se recomienda para trabajos futuros, realizar estudios más profundizados de estos dispositivos.

Mediante la placa Arduino, fue posible convertir la señal analógica enviada por los acelerómetros a una digital utilizable, sin embargo, la placa Arduino está limitada a la velocidad de recolección de información, siendo esto un problema ya que a medida que se conectan más de un acelerómetro a la placa Arduino, las frecuencias máximas de muestreo disminuyen.

Cabe resaltar que, el equipo de medida construido en este trabajo, siendo la placa Arduino en conjunto con dos acelerómetros, fue posible evaluar los modos de vibración del cuerpo de prueba ensayado, mostrados en el **Grafico 15**.

Observando los resultados obtenidos en el presente trabajo y haciendo una comparación con la literatura, se puede concluir que el equipo utilizado y el código fuente programado son capaces y fiables para la realización del ensayo y que, los ensayos no destructivos para caracterización de materiales por métodos dinámicos nos brindan resultados confiables.

De acuerdo a los datos que muestra la **Tabla 4,** los resultados obtenidos en este trabajo de investigación están dentro de los límites de los valores del módulo de elasticidad del pino, pero se recomienda que, para una mejor aproximación del módulo de elasticidad de materiales, sea realizado este ensayo con varios cuerpos de prueba, tomando en cuenta su longitud y la humedad del material.

Finalmente, cabe señalar que la suma total de los componentes que componían el equipo de medida desarrollado mostrado en la **Figura 6,** supuso un coste total de unos R\$ 430 (reales brasileros).

# <span id="page-38-0"></span>**REFERENCIAS BIBLIOGRÁFICAS**

ALMEIDA, S. **Análise do Módulo de Elasticidade Estático e Dinâmico do Concreto de Cimento Portland Através de Ensaios de Compressão Simples e De Frequência Ressonante.** Disertación de Pos-Graduación en construcción Civil. Univercidad Federal de Minas Gerais. Belo Horizonte 2012. Disponible en: [https://repositorio.ufmg.br/bitstream/1843/ISMS-](https://repositorio.ufmg.br/bitstream/1843/ISMS-96DR6D/1/dissertacaosilviomartinsdealmeida__1_.pdf)[96DR6D/1/dissertacaosilviomartinsdealmeida\\_\\_1\\_.pdf.](https://repositorio.ufmg.br/bitstream/1843/ISMS-96DR6D/1/dissertacaosilviomartinsdealmeida__1_.pdf) Acceso el: 27 jul. 2022.

ARAUJO JUNIOR, N.T.; TORRES, S.; ESTOLANO, V.; BASTO, P.; DE MELO NETO, A. **Análise do módulo de elasticidade estático e dinâmico do concreto através dos ensaios**  de resistência à compressão e velocidade de propagação de onda ultrassónica. In: 60<sup>0</sup> Congresso Brasileiro do Concreto. Foz de Iguazú 2018. Disponible en: [https://www.ufpe.br/documents/1466569/1804469/An%C3%A1lise+do+m%C3%B3dulo+de+](https://www.ufpe.br/documents/1466569/1804469/An%C3%A1lise+do+m%C3%B3dulo+de+elasticidade+est%C3%A1tico+e+din%C3%A2mico+do+concreto+atrav%C3%A9s+dos+ensaios+de+resist%C3%AAncia+%C3%A0+compress%C3%A3o+e+velocidade+de+propaga%C3%A7%C3%A3o+de+onda+ultrass%C3%B4nica.pdf/d00f6f1a-d218-4259-99d3-4f330ab74e8e) [elasticidade+est%C3%A1tico+e+din%C3%A2mico+do+concreto+atrav%C3%A9s+dos+ensa](https://www.ufpe.br/documents/1466569/1804469/An%C3%A1lise+do+m%C3%B3dulo+de+elasticidade+est%C3%A1tico+e+din%C3%A2mico+do+concreto+atrav%C3%A9s+dos+ensaios+de+resist%C3%AAncia+%C3%A0+compress%C3%A3o+e+velocidade+de+propaga%C3%A7%C3%A3o+de+onda+ultrass%C3%B4nica.pdf/d00f6f1a-d218-4259-99d3-4f330ab74e8e) [ios+de+resist%C3%AAncia+%C3%A0+compress%C3%A3o+e+velocidade+de+propaga%C](https://www.ufpe.br/documents/1466569/1804469/An%C3%A1lise+do+m%C3%B3dulo+de+elasticidade+est%C3%A1tico+e+din%C3%A2mico+do+concreto+atrav%C3%A9s+dos+ensaios+de+resist%C3%AAncia+%C3%A0+compress%C3%A3o+e+velocidade+de+propaga%C3%A7%C3%A3o+de+onda+ultrass%C3%B4nica.pdf/d00f6f1a-d218-4259-99d3-4f330ab74e8e) [3%A7%C3%A3o+de+onda+ultrass%C3%B4nica.pdf/d00f6f1a-d218-4259-99d3-](https://www.ufpe.br/documents/1466569/1804469/An%C3%A1lise+do+m%C3%B3dulo+de+elasticidade+est%C3%A1tico+e+din%C3%A2mico+do+concreto+atrav%C3%A9s+dos+ensaios+de+resist%C3%AAncia+%C3%A0+compress%C3%A3o+e+velocidade+de+propaga%C3%A7%C3%A3o+de+onda+ultrass%C3%B4nica.pdf/d00f6f1a-d218-4259-99d3-4f330ab74e8e) [4f330ab74e8e.](https://www.ufpe.br/documents/1466569/1804469/An%C3%A1lise+do+m%C3%B3dulo+de+elasticidade+est%C3%A1tico+e+din%C3%A2mico+do+concreto+atrav%C3%A9s+dos+ensaios+de+resist%C3%AAncia+%C3%A0+compress%C3%A3o+e+velocidade+de+propaga%C3%A7%C3%A3o+de+onda+ultrass%C3%B4nica.pdf/d00f6f1a-d218-4259-99d3-4f330ab74e8e) Acceso el: 27 jul. 2022.

ARDUINO. **What is Arduino?** 2018. Disponible en: [https://www.arduino.cc/en/Guide/Introduction.](https://www.arduino.cc/en/Guide/Introduction) Acceso el: 05 nov. 2022.

ASSOCIAÇÃO BRASILEIRA DE NORMAS TECNICAS. **NBR 7190**: Projeto de Estruturas de Madeira. 2022.

ASSOCIAÇÃO BRASILEIRA DE NORMAS TECNICAS. **NBR 8802**: Concreto Endurecido – Determinação da Velocidade de Propagação de Onda Ultra-Sônica. 2013.

BAÚ DA ELETRÔNICA. **Sobre o Acelerômetro MMA7361 2021.** Disponible en: [https://blog.baudaeletronica.com.br/acelerometro-mma7361-com-arduino/.](https://blog.baudaeletronica.com.br/acelerometro-mma7361-com-arduino/) Acceso el: 27 jul. 2022.

ASTM. **ASTM C597-16.** Standard Test Method for Pulse Velocity Through Concrete. ASTM International. West Conshohocken, PA. 2016.

ASTM E1875 – 20a, **Standard Test Method for Dynamic Young's Modulus, Shear Modulus, and Poisson's Ratio by Sonic Resonance**, ASTM Standard. West Conshohocken, PA, 2023.

BAÚ DA ELETRÔNICA. **Componentes Eletrônicos.** 2021. Disponible en: [https://www.baudaeletronica.com.br/catalogsearch/result/?q=+Aceler%C3%B3metro+MMA7](https://www.baudaeletronica.com.br/catalogsearch/result/?q=+Aceler%C3%B3metro+MMA7361) [361.](https://www.baudaeletronica.com.br/catalogsearch/result/?q=+Aceler%C3%B3metro+MMA7361) Acceso el: 20 nov. 2022.

BRINCKER, R.; ZHANG, L.; ANDERSEN, P. **Modal Identification from Ambient Responses using Frequency Domain Decomposition**, Proceedings of the 18th International Modal Analysis Conference, USA, 2000. Disponible en:

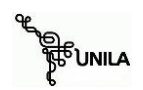

[https://vbn.aau.dk/ws/portalfiles/portal/12765845/Modal\\_Identification\\_from\\_Ambient\\_Respo](https://vbn.aau.dk/ws/portalfiles/portal/12765845/Modal_Identification_from_Ambient_Responses_using_Frequency_Domain_Decomposition) [nses\\_using\\_Frequency\\_Domain\\_Decomposition.](https://vbn.aau.dk/ws/portalfiles/portal/12765845/Modal_Identification_from_Ambient_Responses_using_Frequency_Domain_Decomposition) Acceso el: 20 feb. 2023.

DAMADIPOUR, M.; KARIMIPOUR, A.; ISARI, M.; GHALESARI, A.; TARINEJAD, R. Modal Identification of Concrete Elevated Tanks Under Strong Earthquake Loading. **Journal of Earthquake and Tsunami.** 2022**.** Disponible en: [file:///C:/Users/dell/Desktop/TCC%20II/TCC%20II/ARTGOS%20PARA%20BIBLIOGRAFIA/](file:///C:/Users/dell/Desktop/TCC%20II/TCC%20II/ARTGOS%20PARA%20BIBLIOGRAFIA/WSPC-JET-D-22-00050.pdf) [WSPC-JET-D-22-00050.pdf.](file:///C:/Users/dell/Desktop/TCC%20II/TCC%20II/ARTGOS%20PARA%20BIBLIOGRAFIA/WSPC-JET-D-22-00050.pdf) Acceso el: 05 abr. 2023.

GIBERT, V. **Arduino y los Ensayos no Destructivos.** Trabajo Final de Grado. Doble titulación de Grado en Tecnologías Marinas e Ingeniería en Sistemas y Tecnología Naval. Facultat de Nàutica de Barcelona. Unibersitat Politècnica de Catalunya. Barcelona. 2018. Disponible en: [http://hdl.handle.net/2117/120348.](http://hdl.handle.net/2117/120348) Acceso el: 07 dic. 2022.

GÓMEZ, I. D. **Análise Modal Operacional: Método de Identificação Baseados em Transmissibilidade.** Tese (Doutorado) – Escola de Engenharia de São Carlos, Universidade de São Paulo, São Carlos, 2015. Disponible en: [https://teses.usp.br/teses/disponiveis/18/18134/tde-08042015-090459/es.php.](https://teses.usp.br/teses/disponiveis/18/18134/tde-08042015-090459/es.php) Acceso el: 08 jun. 2023.

HASIBUZZAMAN, M.; SHUFIAN, A.; SHEFA, R.; RAIHAN, R.; GHOSH, J.; SARKER, A. **Vibration Measurement & Analysis Using Arduino Based Accelerometer**. EEE Region 10 Symposium (TENSYMP), 5-7 June 2020. Bangladesh. 2020. Disponible en: https://www.researchgate.net/publication/346021049 Vibration Measurement Analysis Usi [ng\\_Arduino\\_Based\\_Accelerometer.](https://www.researchgate.net/publication/346021049_Vibration_Measurement_Analysis_Using_Arduino_Based_Accelerometer) Acceso el: 15 abr. 2023.

HERRERA, J. **Ensayos No Destructivos E.N.D.** 2011. Universidad Tecnológica de Pereira. Pereira. 2011. Disponible en: [https://www.academia.edu/12488061/ENSAYOS\\_NO\\_DESTRUCTIVO\\_E\\_N\\_D.](https://www.academia.edu/12488061/ENSAYOS_NO_DESTRUCTIVO_E_N_D)\_Acceso el: 27 jul. 2022.

HJORT, A.; HOLMBERG, M. **Measuring mechanical vibrations using an Arduino as a slave I/O to an EPICS control system.** Departamento de Física y Astronomía Universidad de Uppsala. Suecia, 2015. Disponible en: [https://www.diva](https://www.diva-portal.org/smash/get/diva2:839696/fulltext01.pdf)[portal.org/smash/get/diva2:839696/fulltext01.pdf.](https://www.diva-portal.org/smash/get/diva2:839696/fulltext01.pdf) Acceso el: 15 abr. 2023

KRAINER, A.; RAITANI, R.; CAPELLAZZI, R. Obtenção do Valor do Módulo de Elasticidade da Madeira por Meio de Ensaios Expeditos. Trabajo de Conclusión de Curso. Universidade Tecnológica Federal do Paraná. Curitiba. 2014. Disponible en: [file:///C:/Users/dell/Desktop/TCC%20II/TCC%20II/ARTIGOS%C2%B4PARA%20RESULTAD](file:///C:/Users/dell/Desktop/TCC%20II/TCC%20II/ARTIGOSÂ´PARA%20RESULTADOS/CT_EPC_2013_2_12.PDF) [OS/CT\\_EPC\\_2013\\_2\\_12.PDF.](file:///C:/Users/dell/Desktop/TCC%20II/TCC%20II/ARTIGOSÂ´PARA%20RESULTADOS/CT_EPC_2013_2_12.PDF) Acceso el: 01 mar. 2023.

MATHWORKS. **Cross Power Spectral Density CPSD.** Centro de Ayuda. 2023. Disponible en: [https://www.mathworks.com/help/signal/ref/cpsd.html#bvi4l92\\_sep\\_shared-fs.](https://www.mathworks.com/help/signal/ref/cpsd.html#bvi4l92_sep_shared-fs) Acceso el: 15 mar. 2023.

MEHTA, P.K.; MONTEIRO, P.J.M. **Concrete:** Microstructure, Properties, and Materials. 3. Ed. San Francisco: McGraw-Hill. 2006.

NAMICELA, E.; GÓMEZ, I. Análise e Medições de Vibrações Mecânicas em Estruturas Usando a Plataforma Arduino. **Revista Brasileira de Iniciação Científica,** v. 7, n.1, p. 55-76, 2020. INSS 2359-232X. Disponible en: [https://periodicos.itp.ifsp.edu.br/index.php/IC/article/view/1726.](https://periodicos.itp.ifsp.edu.br/index.php/IC/article/view/1726) Acceso el: 28 jul. 2022.

PACHECO, J.; BILESKY, P.; MORAIS, T.; GRANDO, F.; HELENE, P. **Considerações sobre o Módulo de Elasticidade do Concreto**. In: 56<sup>0</sup> Congresso Brasileiro do Concreto. Natal 2014. Disponible en: [https://www.phd.eng.br/wp-content/uploads/2014/06/269.pdf.](https://www.phd.eng.br/wp-content/uploads/2014/06/269.pdf) Acceso el: 28 jul. 2022.

PANDA, R. **Arduino Programación para Acelerómetro**. ECE 480 Design Team 2. 2015. Disponible en: which is a contract of the contract of the contract of the contract of the contract of the contract of the contract of the contract of the contract of the contract of the contract of the contract of the cont

[https://www.egr.msu.edu/classes/ece480/capstone/fall15/group02/Arduino%20Rohan.pdf.](https://www.egr.msu.edu/classes/ece480/capstone/fall15/group02/Arduino%20Rohan.pdf) Acceso el: 14 abr. 2023.

PEREIRA, A.; VENET, M.; TONNESEN, T.; RODRIGUES, J. **Desenvolvimento de um Equipamento Para a Caracterização Não-Destrutiva dos Módulos Elásticos de Materiais Cerâmicos.** SciELO- **Scientific Electronic Library Online.** Grupo de Engenharia de Microestrutura de Materiais - GEMM, Departamento de Engenharia de Materiais Universidade Federal de S. Carlos. Brasil. 2010. Disponible en: [https://www.scielo.br/j/ce/a/LNhnP99hM6XgyFzLhmP8xsn/?lang=pt#.](https://www.scielo.br/j/ce/a/LNhnP99hM6XgyFzLhmP8xsn/?lang=pt) Acceso el: 02 abr. 2023.

PEREIRAS, M.; BALLESTER, D. Análisis Dinámico de Estructuras Metálicas Livianas Usando el Método de los Elementos Finitos y Desarrollo e Implementación de una Plataforma de Adquisición de Datos Basada en Arduino. **Asociación Argentina de Mecánica Computacional.** Grupo de Simulación Numérica y Elementos Finitos, Departamento de Ingeniería Civil, Facultad Regional General Pacheco, Universidad Tecnológica Nacional. Argentina, 2017. Disponible en: [file:///C:/Users/dell/Desktop/TCC%20II/TCC%20II/ARTIGOS%20ARDUINO/5292-22515-1-](file:///C:/Users/dell/Desktop/TCC%20II/TCC%20II/ARTIGOS%20ARDUINO/5292-22515-1-PB.pdf) [PB.pdf.](file:///C:/Users/dell/Desktop/TCC%20II/TCC%20II/ARTIGOS%20ARDUINO/5292-22515-1-PB.pdf) Acceso el: 01 abr. 2023.

SHOAIB, M.; IQBAL, A. M; IMRAN, M.A. Measurement of Acceleration Due to Gravity Using Arduino and Ultrasonic Sensor. **Journal of Sensor Technology, 11, 55-63.** 2021. Disponible en:

[https://www.researchgate.net/publication/357878351\\_Measurement\\_of\\_Acceleration\\_Due\\_to](https://www.researchgate.net/publication/357878351_Measurement_of_Acceleration_Due_to_Gravity_Using_Arduino_and_Ultrasonic_Sensor) Gravity\_Using\_Arduino\_and\_Ultrasonic\_Sensor. Acceso el: 14 abr. 2023.

VARANIS, M. et al. Instrumentation for mechanical vibrations analysis in the time domain and frequency domain using the Arduino platform. **Revista Brasileira de Ensino de Física**, v. 38, n. 1, 2016. DOI: [https://doi.org/10.1590/S1806-11173812063.](https://doi.org/10.1590/S1806-11173812063)

YEDRA, E.; FERRÁNDEZ, D.; MORÓN, C.; GÓMEZ, E. New System to Determine the Evolution of the Dynamic Young's Modulus from Early Ages in Masonry Mortars. **Applied**  **Sciences.** Appl. Sci. 2020, 10, 8129; doi:10.3390/app10228129. Disponible en: [https://www.mdpi.com/2076-3417/10/22/8129.](https://www.mdpi.com/2076-3417/10/22/8129) Acceso el: 2 nov. 2022.